fMRI Course, Day 8: Design Optimization and 2<sup>nd</sup>-Level Analysis August 7<sup>th</sup>, 2023

# **Overview of PSY808 Course**

# **Questions from previous lecture?**

# How did the lab go?

#### Did the contrasts make sense?

#### What was the most confusing part of the lab?

#### **Questions:**

How to increase the size of the t-statistic?
 How to deal with low-frequency noise?
 Should we lowpass filter fMRI data?

# **Slides from Yesterday**

#### **Other options: Individual Modulation**

#### Useful for beta-series correlation, MVPA classification

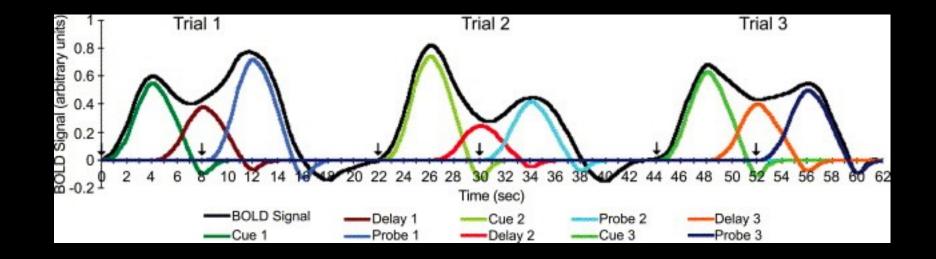

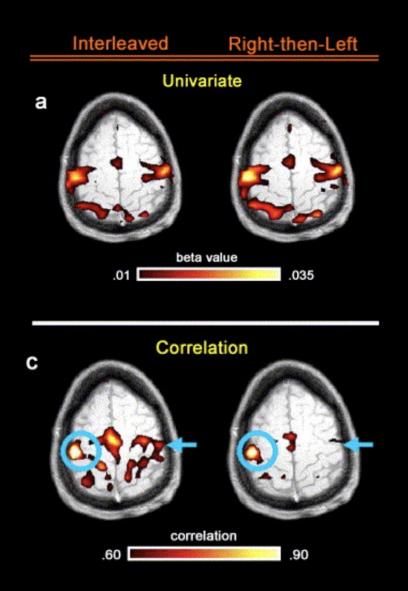

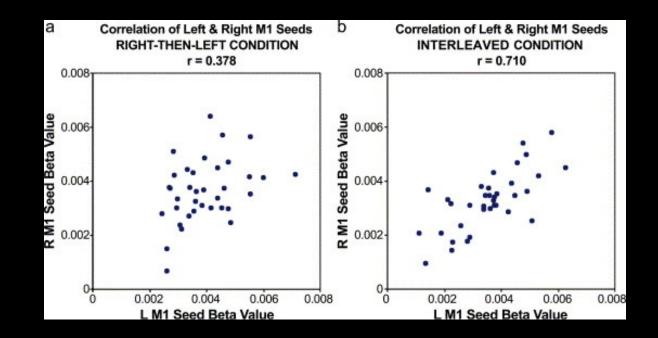

PROBE

12.0

R

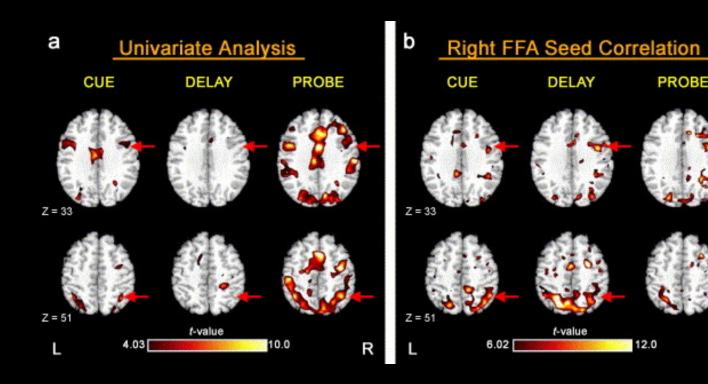

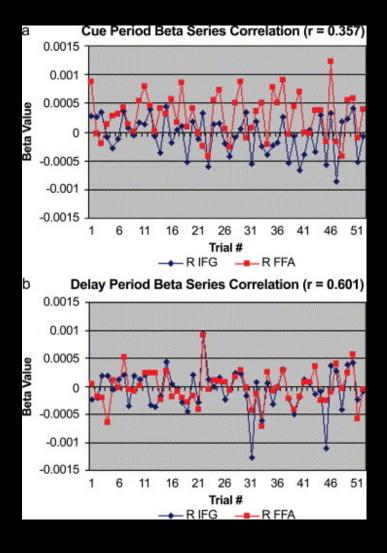

**Drawback: Very tedious to implement without scripting!** 

For AFNI users: Can use 'IM' basis function in 3dDeconvolve

# **Parametric Modulation: Other Considerations**

Orthogonalizing the regressors as part of the design

**Orthogonalizing as part of the GLM** 

|                                                                                                    | Batch Editor                                                                                                    |                        |
|----------------------------------------------------------------------------------------------------|----------------------------------------------------------------------------------------------------|------------------------|
| -ile Edit View SPM                                                                                                    | BasicIO                                                                                                    |                        |
| ) 😅 日 🕨                                                                                                    |                                                                                                    |                        |
|                                                                                                    | Current Module: fMRI model specification                                                                                                    |                        |
| Module List Module List MRI model specification  Orthogonalise modulations Orthogonalise regressors w One of the following option * Yes * No | <pre>Parametric ModulationsParameterNameValuesPolynomial ExpansionParameterNameValuesPolynomial ExpansionOrthogonalise modulationsMultiple conditionsRegressorsMultiple regressorsHigh-pass filter Factorial design Basis FunctionsModel derivatives Model Interactions (Volterra) Global normalisation Current Item: Orthogonalise modulationsYes No</pre> | No Time Modulation<br> |

#### Should be set to "No"

# Why?

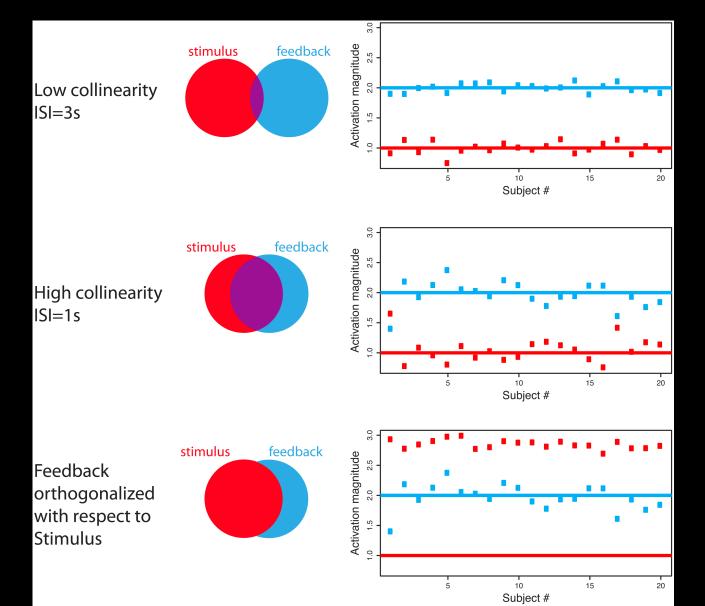

Mumford et al., 2015

# Why?

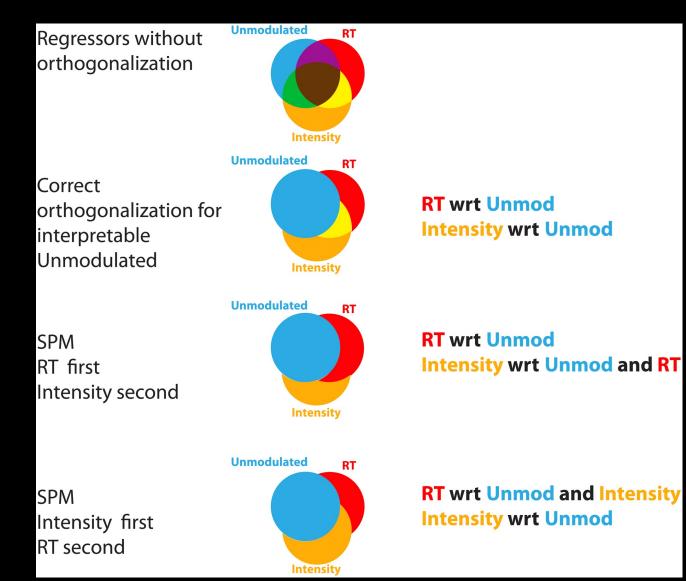

# **Demonstration of Parametric Modeling Setup**

# **Other Experimental Modeling Options**

**Parametric Modulation** 

Finite Impulse Response (FIR)

# **Other Experimental Modeling Options**

**Parametric Modulation** 

Finite Impulse Response (FIR)

#### Basis functions such as the HRF assume a stereotypical shape

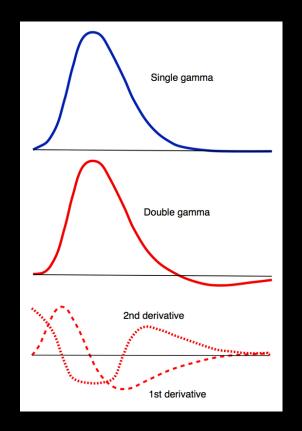

Source: mri-q.com

#### But what if we don't want to assume a shape?

# Example: You want to see whether the peak for condition A is later than the peak for condition B

Another example: You think the overall shape of the BOLD response is different between patients and controls, even though the amplitude is the same

### You specify the window length and number of timepoints

#### e.g.: 20s window, 10 timepoints

|    |      |          |            |          |        | Batch Editor                                                                                                    |                                                                                                    |
|----|------|----------|------------|----------|--------|----------------------------------------------------------------------------------------------------|----------------------------------------------------------------------------------------------------|
| Fi | le   | Edit     | View       | SPM      | Basicl | 0                                                                                                    | 2                                                                                                  |
| D  | 2    | :        |            |          |        |                                                                                                    |                                                                                                    |
|    | Modu | ule List |            |          |        | Current Module: fMRI model specification                                                                                                    |                                                                                                    |
|    | fMR  | 1 model  | specificat | tion <-> |        | Help on: fMRI model specification<br>Directory<br>Timing parameters<br>. Units for design<br>. Interscan interval<br>. Microtime resolution<br>. Microtime onset<br>Data & Design<br>Factorial design<br>Basis Functions<br>. Finite Impulse Response<br>. Window length<br>Order<br>Model Interactions (Volterra)<br>Global normalisation<br>Masking threshold<br>Explicit mask<br>Serial correlations | <-X<br><-X<br>X<br>16<br>8<br><-X<br>20<br>10<br>Do not model Interactions<br>None<br>0.8<br>AR(1) |

Statistical analysis: Design

.-06\_task-flanker\_run-1\_bold.nii,1 .06\_task-flanker\_run-1\_bold.nii,11 .06\_task-flanker\_run-1\_bold.nii,21 .06\_task-flanker\_run-1\_bold.nii,31 .06\_task-flanker\_run-1\_bold.nii,41 .06 task-flanker run-1 bold.nii,51 .06\_task-flanker\_run-1\_bold.nii,61 .06\_task-flanker\_run-1\_bold.nii,71 .06\_task-flanker\_run-1\_bold.nii,81 .06\_task-flanker\_run-1\_bold.nii,91 .6\_task-flanker\_run-1\_bold.nii,101 .6\_task-flanker\_run-1\_bold.nii,111 .6\_task-flanker\_run-1\_bold.nii,121 .6\_task-flanker\_run-1\_bold.nii,131 .6\_task-flanker\_run-1\_bold.nii,141 .-06\_task-flanker\_run-2\_bold.nii,5 ..06\_task-flanker\_run-2\_bold.nii,15 ..06\_task-flanker\_run-2\_bold.nii,25 ..06\_task-flanker\_run-2\_bold.nii,35 ..06 task-flanker run-2 bold.nii.45 ..06\_task-flanker\_run-2\_bold.nii,55 ..06 task-flanker\_run-2\_bold.nii,65 .06\_task-flanker\_run-2\_bold.nii,75 ..06\_task-flanker\_run-2\_bold.nii,85 ..06\_task-flanker\_run-2\_bold.nii,95 ..6\_task-flanker\_run-2\_bold.nii,105 ..6\_task-flanker\_run-2\_bold.nii,115 ..6\_task-flanker\_run-2\_bold.nii,125 ..6\_task-flanker\_run-2\_bold.nii,135 ..6\_task-flanker\_run-2\_bold.nii,146 parameters

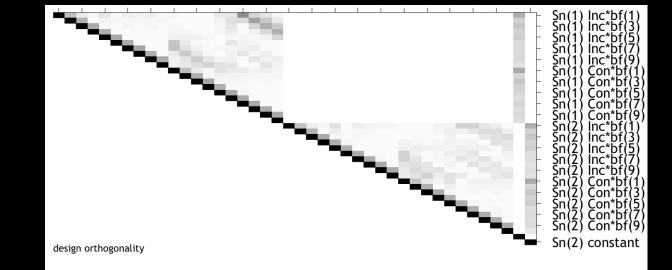

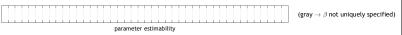

#### Design description...

Basis functions : Finite Impulse Response Number of sessions : 2 Trials per session : 2 2 Interscan interval : 2.00 [s] High pass Fitter : [min] Cutoff: 128 [s] Global calculation : mean voxel value Grand mean scaling : session specific Global normalisation : None

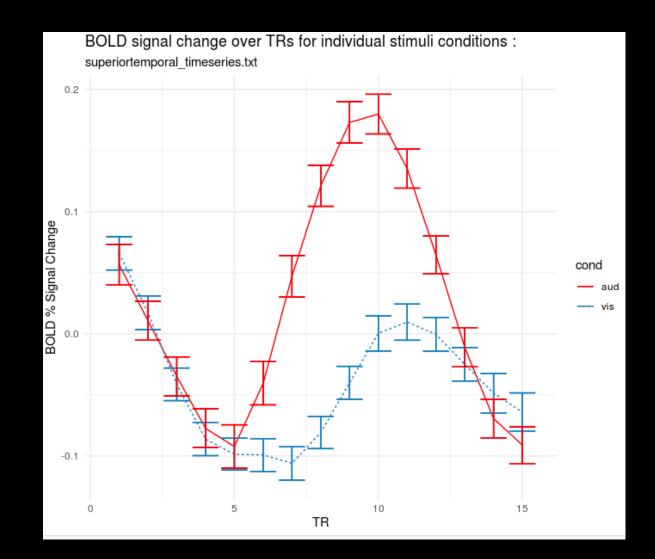

Image by Karthik Ganesan

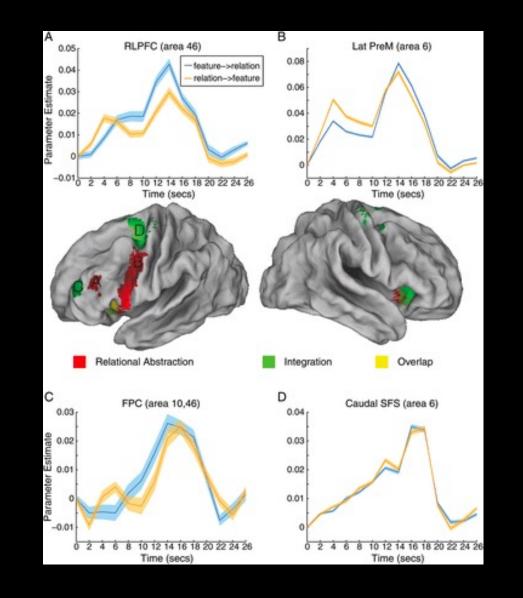

Nee et al., 2013

# **Demonstration of FIR Modeling Setup**

One of the most versatile tools is the image calculator

Every package has one (AFNI, FSL, MRtrix, etc.)

Simple to do basic arithmetic on a 3D image

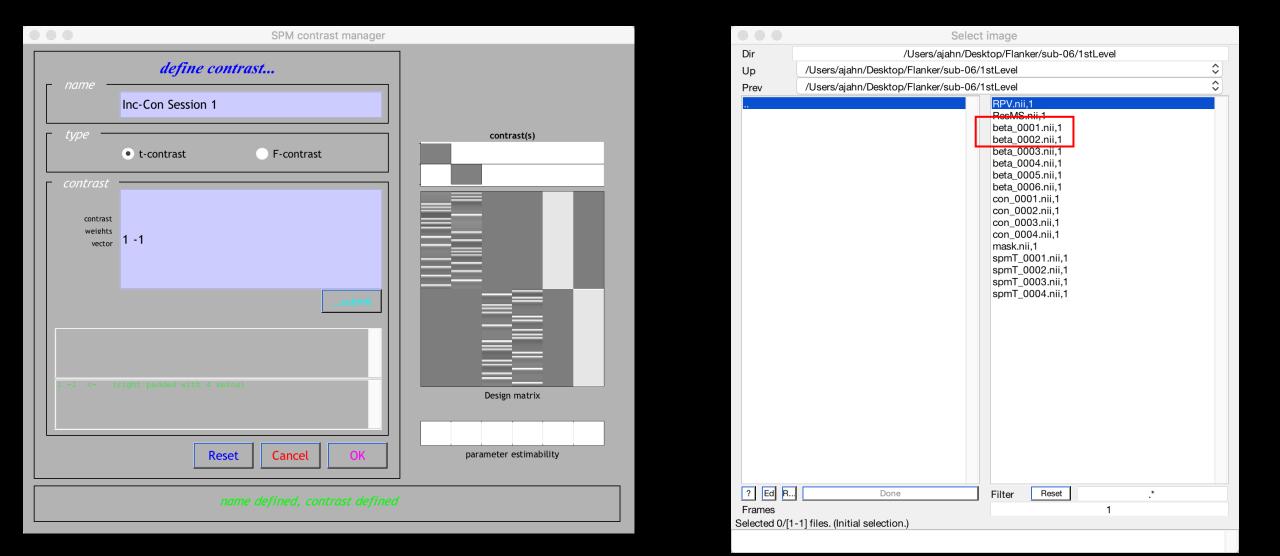

| 0 0 0           | SPM12 (7771): Menu           |              | Batch Editor                  |                                              |                              |         |                                                                                                    |                                                                                                    |
|-----------------|------------------------------|--------------|-------------------------------|----------------------------------------------|------------------------------|---------|----------------------------------------------------------------------------------------------------|----------------------------------------------------------------------------------------------------|
|                 |                              |              |                               | View                                         | SPM I                        | Basicl  | 0                                                                                                    |                                                                                                    |
|                 |                              |              | D 🛩 🖬                         | >                                            |                              |         |                                                                                                    |                                                                                                    |
| Realign (E 💲    | Slice timing                 | Smooth       | Module List                   |                                              |                              |         | Current Module: Image Calculator                                                                                       |                                                                                                    |
| Coregiste ≎     | Normalise ≎                  | Segment      | Image Calo                    | culator                                      |                              |         | Help on: Image Calculator<br>Input Images<br>Output Filename<br>Output Directory<br>Expression<br>Additional Variables | 2 files<br>Inc-Con_Session1<br>i1-i2                                                                  |
| Specify 1st-lev |                              | Review       |                               |                                              |                              |         | Options<br>. Data Matrix<br>. Masking<br>. Interpolation<br>. Data Type                                                | No - don't read images into data matrix<br>No implicit zero mask<br>Trilinear<br>INT16 - signed short |
| Specify 2nd-le  | evel                         | Estimate     |                               |                                              |                              |         |                                                                                                    |                                                                                                    |
|                 | Results                      |              |                               |                                              |                              |         |                                                                                                    |                                                                                                    |
| Dyn             | amic Causal Modelli          | ng           | Current Item: Output Filename |                                              |                              |         |                                                                                                    |                                                                                                    |
|                 |                              |              |                               |                                              |                              |         | Inc-Con_Session1                                                                                                    |                                                                                                    |
| SPA             | A for functional N           |              |                               |                                              |                              |         |                                                                                                    |                                                                                                    |
| Display Che     | ck Reg Render                | . 🌣 🛛 FMRI 🗢 |                               |                                              |                              |         |                                                                                                    |                                                                                                    |
| Toolbox: 🗘 🛛 F  | PPIs ImCalo                  | DICOM Import | Output File                   | ename                                        |                              |         | Specify                                                                                                    |                                                                                                    |
| Help Utils      | s ≎ Batch                    | Quit         | The outpu<br>output dire      | it image is<br>ectory settin<br>d is left em | ig will be i<br>ipty, i.e. s | ignored | ent working directory unless a valid full pathnam<br>d.<br>'', then the name of the 1st input image, preprend          |                                                                                                    |
| (               | Copyright (c) 1991.1994-2020 |              | A string is                   | ults if necess<br>entered.                   | sary).                       |         |                                                                                                    |                                                                                                    |

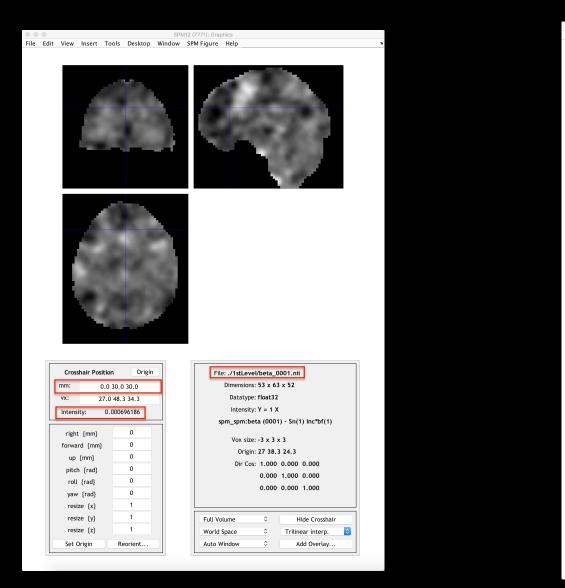

# File Edit View Insert Tools Desktop Window SPM Figure Help

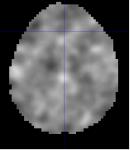

| Cross  | hair Positior | n Orig    | in |
|--------|---------------|-----------|----|
| mm:    | 0.0           | 30.0 30.0 |    |
| vx:    | 27.0          | 48.3 34.3 |    |
| Intens | ty: -         | 0.37464   |    |
| right  | {mm}          | 0         |    |
| forwa  | rd {mm}       | 0         |    |
| up     | {mm}          | 0         |    |
| pitch  | {rad}         | 0         |    |
| roll   | {rad}         | 0         |    |
| yaw    | {rad}         | 0         |    |
| resi   | ze {x}        | 1         |    |
| resi   | ze {y}        | 1         |    |
| resi   | ze {z}        | 1         |    |
| Set C  | Drigin        | Reorient  |    |

| File: ./1stLevel | /beta_0  | 002.nii             |
|------------------|----------|---------------------|
| Dimensions:      | 53 x 63  | x 52                |
| Datatype:        | float32  |                     |
| Intensity:       | Y = 1 X  |                     |
| spm_spm:beta     | a (0002  | ) - Sn(1) Con*bf(1) |
| Vox size:        | -3 x 3 x | < 3                 |
| Origin:          | 27 38.3  | 3 24.3              |
| Dir Cos:         | 1.000    | 0.000 0.000         |
|                  | 0.000    | 1.000 0.000         |
|                  | 0.000    | 0.000 1.000         |
|                  |          |                     |
| Full Volume      | ٥        | Hide Crosshair      |
|                  |          |                     |

 World Space
 Image: Trilinear interp.

 Auto Window
 Add Overlay...

| File       Edit       View       Insert       Tools       Desktop       Window       SPM Figure       Help         Image: Specific Specific Spec |   |                | hics                 | 112 (7771): Graph | SP     |          |        |          |       |      | ••   |
|----------------------------------------------------------------------------------------------------|---|----------------|----------------------|-------------------|--------|----------|--------|----------|-------|------|------|
| mm:       0.0 30.0 30.0         vx:       27.0 48.3 34.3         Intensity:       0.375347         right {mm}       0         forward {mm}       0         up {mm}       0         pitch {rad}       0         oroll {rad}       0         yaw {rad}       0         resize {x}       1         resize {z}       1         resize {z}       1                                                                                                    |   |                |                      |                   |        | ls Desk  | Тос    | Insert   | View  | Edit | File |
| mm:       0.0 30.0 30.0         vx:       27.0 48.3 34.3         Intensity:       0.375347         right {mm}       0         forward {mm}       0         up {mm}       0         pitch {rad}       0         resize {x}       1         resize {y}       1         resize {z}       1         four and for entry       1         resize {z}       1                                                                                                    |   |                |                      |                   |        |          |        |          |       |      |      |
| mm:       0.0 30.0 30.0         vx:       27.0 48.3 34.3         Intensity:       0.375347         right {mm}       0         forward {mm}       0         up {mm}       0         pitch {rad}       0         vaw {rad}       0         yaw {rad}       0         resize {x}       1         resize {y}       1         World Space       Trilinear interp.                                                                                                    |   |                |                      |                   |        |          |        |          |       |      |      |
| vx:       27.0 48.3 34.3         Intensity:       0.375347         right (mm)       0         forward (mm)       0         up (mm)       0         pitch (rad)       0         roll (rad)       0         yaw (rad)       0         resize (x)       1         resize (y)       1         Youtd Space       Trilinear interp.                                                                                                    |   | .nii           | e: ./Inc-Con_Session | File              | Drigin | C        | sition | shair Po | Cros  |      |      |
| vx:       27.0 48.3 34.3         Intensity:       0.375347         right {mm}       0         forward {mm}       0         up {mm}       0         pitch {rad}       0         roll {rad}       0         yaw {rad}       0         resize {x}       1         resize {y}       1         resize {z}       1                                                                                                    |   | x 52           | Dimensions: 53 x 63  |                   |        | 0.0 30.0 | 0.0 3  |          | mm:   |      |      |
| Intensity:         0.375347           right {mm}         0           forward {mm}         0           up {mm}         0           pitch {rad}         0           roll {rad}         0           yaw {rad}         0           resize {x}         1           resize {y}         1           resize {z}         1                                                                                                    |   |                | Datatype: int16      |                   |        |          |        |          |       |      |      |
| right {mm}         0           forward {mm}         0           up {mm}         0           pitch {rad}         0           roll {rad}         0           yaw {rad}         0           resize {x}         1           resize {y}         1           resize {z}         1                                                                                                    |   | 0184054 X      |                      |                   |        |          |        |          |       |      |      |
| right {mm}       0         forward {mm}       0         up {mm}       0         pitch {rad}       0         roll {rad}       0         yaw {rad}       0         resize {x}       1         resize {z}       1         Vord Space       Trilinear interp.                                                                                                    |   |                |                      |                   |        | 3/534/   | 0      | ary:     | inten |      |      |
| forward {mm}       0         up {mm}       0         up {mm}       0         pitch {rad}       0         roll {rad}       0         yaw {rad}       0         resize {x}       1         resize {y}       1         resize {z}       1                                                                                                    |   |                | -p u                 |                   |        | 0        |        | t {mm3   | righ  |      |      |
| up {mm}         0           pitch {rad}         0           origin: 27 38.3 24.3           Dir Cos:         1.000 0.000 0.000           roll {rad}         0           yaw {rad}         0           resize {x}         1           resize {y}         1           resize {z}         1             World Space         Trilinear interp.                                                                                                    |   | 3              | Vox size: -3 x 3 x   |                   |        |          |        |          |       |      |      |
| Dir Cos: 1.000       0.000         pitch {rad}       0         roll {rad}       0         yaw {rad}       0         resize {x}       1         resize {y}       1         resize {z}       1         World Space       Trilinear interp.                                                                                                    |   | 24.3           | Origin: 27 38.3      |                   | _      |          | U      |          |       |      |      |
| roll {rad}     0       yaw {rad}     0       resize {x}     1       resize {y}     1       resize {z}     1         Full Volume     Hide Crosshair       World Space     Trilinear interp.                                                                                                    |   | 0.000 0.000    | Dir Cos: 1.000       |                   | _      |          |        |          |       |      |      |
| roll [rad]       0         yaw [rad]       0         resize {x}       1         resize {y}       1         resize {z}       1         World Space       Trilinear interp.                                                                                                    |   |                |                      |                   |        |          |        |          |       |      |      |
| yaw (rad) 0<br>resize {x} 1<br>resize {y} 1<br>resize {z} 1<br>Vorld Space ○ Trilinear interp.                                                                                                    |   |                |                      |                   | _      |          |        |          |       |      |      |
| resize {y} 1<br>resize {y} 1<br>resize {z} 1<br>Full Volume ○ Hide Crosshair<br>World Space ○ Trilinear interp.                                                                                                    |   |                | 0.000                |                   |        | 0        |        | / {rad}  | yav   |      |      |
| resize {z} 1 World Space  Trilinear interp.                                                                                                    |   |                |                      |                   |        | 1        |        | ize {x}  | res   |      |      |
| resize {z} 1 World Space   Trilinear interp.                                                                                                    |   | Hide Crosshair | lume 🗘               | Full Vol          |        | 1        |        | ize {y}  | res   |      |      |
|                                                                                                    | ٥ |                |                      |                   |        | 1        |        | ize {z}  | res   |      |      |
|                                                                                                    |   |                | /indow 0             | Auto Wi           | t      | Reorient |        | Origin   | Set   |      |      |
|                                                                                                    | _ |                |                      |                   |        |          |        | .5       |       |      |      |

**Today's Lecture** 

#### Design optimization and power analysis

#### **OptimizeX and optseq (optimization), Gpower (power analysis)**

**Group-level analysis options** 

**Other Statistical Scenarios** 

# **Review So Far**

#### From stimulus to the BOLD response

# How tissue properties, blood flow, and magnetic properties interact

# **Creating contrast images from T1- and T2-weightings**

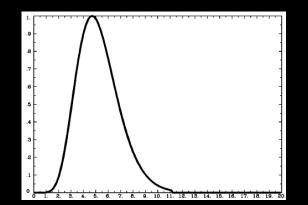

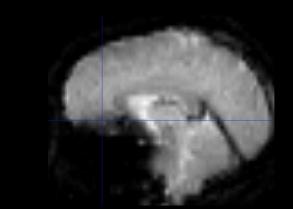

#### **Preprocessing Steps**

Brain extraction (or "skull stripping")

**Motion Correction** 

**Slice Timing Correction** 

Smoothing

Registration

Normalization

**Temporal Filtering** 

# **Review So Far**

#### **Overview of the General Linear Model**

#### **Parameter Estimates**

#### **Creating beta maps and contrast maps**

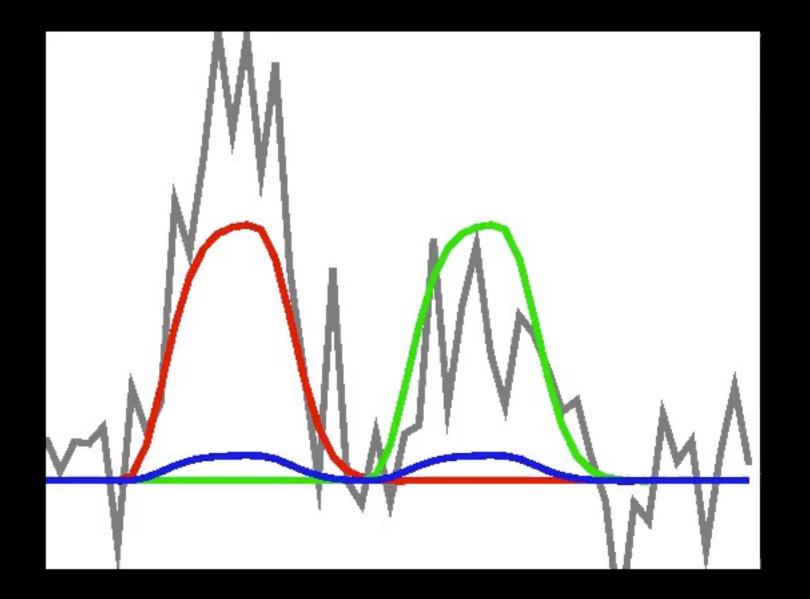

#### Fit at each voxel ("mass univariate" approach)

Bob Cox, AFNI

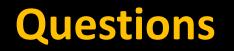

# Let's look at some GLMs, and see if you can identify each part!

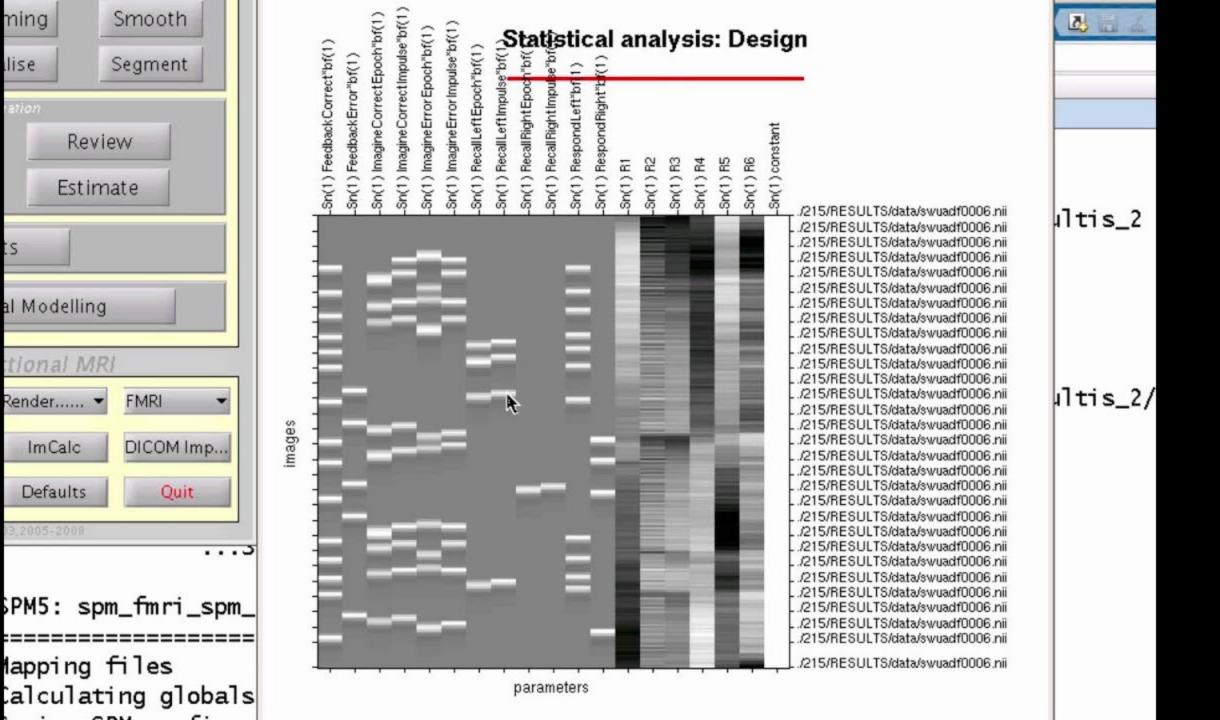

S

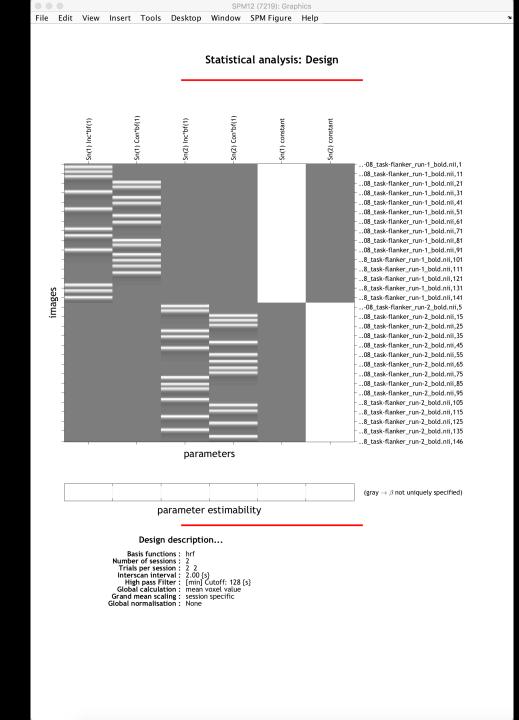

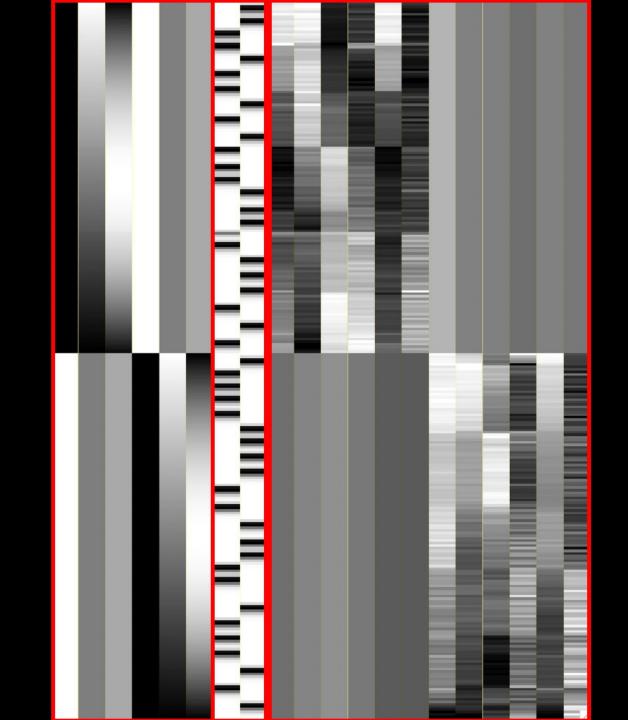

### **Review: SPM Terms for Analysis**

1<sup>st</sup>-Level Analysis: Individual subject (all trials across runs)

2<sup>nd</sup>-Level Analysis: Group-Level Analysis (all subjects within the experiment)

### **Review of Collinearity**

#### Last week, we looked at a correlation matrix

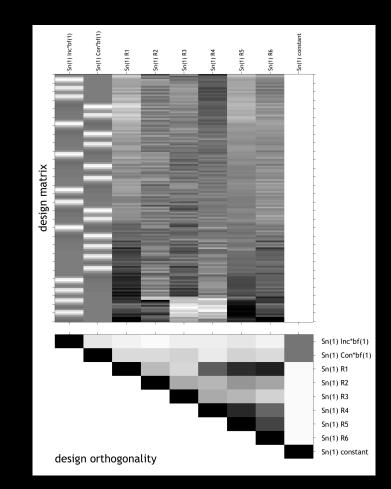

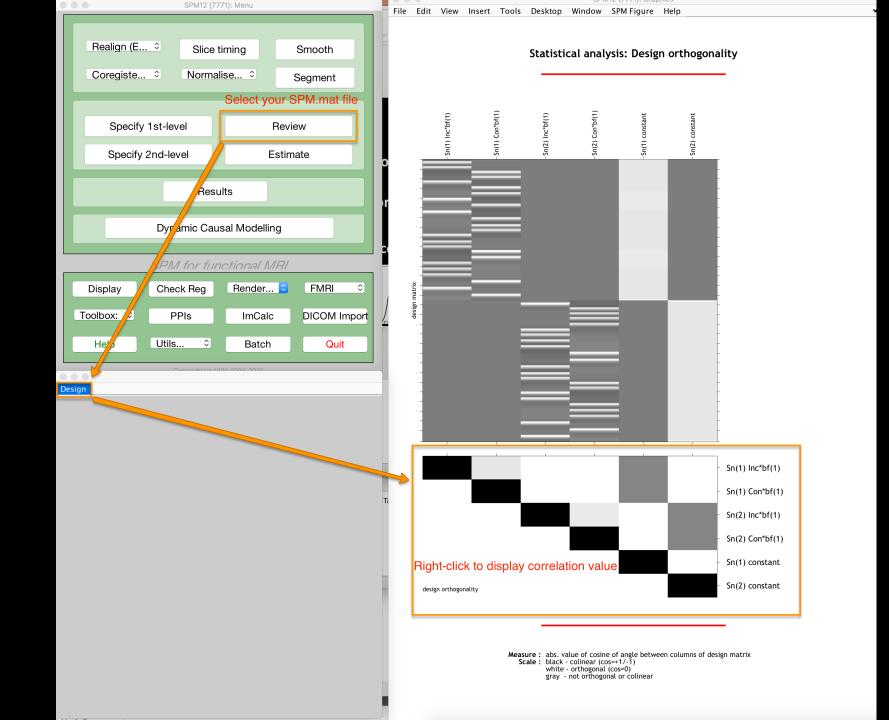

| ЛК                   | UBLISH VIEW                                                                                                    |                      |                  |
|----------------------|----------------------------------------------------------------------------------------------------|----------------------|------------------|
| nsert <i>fx</i>      | 🔄 🔽 🖂 Run Section 🕓                                                                                            |                      |                  |
| ment % 💥<br>dent 🛐 🚑 | Breakpoints kun kun and 🛃 Advance kun and                                                                      |                      |                  |
| EDIT                 | BREAKPOINTS RUN                                                                                                |                      |                  |
|                      | sub-01 + 1stLevel                                                                                              |                      |                  |
|                      | /Users/ajahn/Downloads/fmridata/LIPREAD/Subjects/Decoding_audOnly_RSA_ROI.m                                    | f(1)                 | of(1)            |
|                      | Decoding_audOnly_RSA_ROL.m × Haxby_RSA.m × Haxby_MVPA_ROL.m × decoding_generate_o                              | Inc*b                | Con*t            |
| 67                   |                                                                                                    | Sn(1) Inc*bf(1)      | -Sn(1) Con*bf(1) |
| 68                   | <b>%% Decide whether you want to see the searchlight/ROI/ durin</b>                                            |                      |                  |
| 69 -                 | <pre>cfg.plot_selected_voxels = 500; % 0: no plotting, 1: every step</pre>                                     |                      |                  |
| 70                   |                                                                                                    |                      |                  |
| 71                   | % Add additional output measures if you like                                                                   | -                    |                  |
| 72                   | <pre>% See help decoding_transform_results for possible measures</pre>                                         |                      |                  |
| 73                   |                                                                                                    |                      |                  |
| 74                   | <pre>% cfg.results.output = {'accuracy_minus_chance', 'AUC'}; % 'acc</pre>                                     |                      |                  |
| 75                   |                                                                                                    |                      |                  |
| 76                   | % You can also use all methods that start with "transres_", e.g                                                | atrix                |                  |
| 77                   | <pre>% cfg.results.output = {'SVM pattern'};</pre>                                                             | lesign matrix        |                  |
| 78                   | % will use the function transres SVM pattern.m to get the patte                                                | - des                |                  |
| 79                   | <pre>% linear svm weights (see Haufe et al, 2015, Neuroimage)</pre>                                            | -                    |                  |
| 80                   |                                                                                                    | -                    |                  |
| 81                   | <b>%%</b> Nothing needs to be changed below for a standard leave-one-r                                         | -                    |                  |
| 82                   | % validation analysis.                                                                                         | -                    |                  |
| 83                   |                                                                                                    |                      |                  |
| 84                   | % The following function extracts all beta names and correspond                                                | -                    |                  |
| 85                   | % numbers from the SPM.mat                                                                                     | -                    |                  |
| 86 -                 | <pre>regressor_names = design_from_spm(['/Users/ajahn/Downloads/fmri</pre>                                     | -                    | ,                |
| 87                   |                                                                                                    |                      |                  |
| 88                   | <pre>% Extract all information for the cfg.files structure (labels w</pre>                                     |                      |                  |
| 89 -                 | cfg = decoding describe data(cfg, labelnames, labels, regressor na                                             |                      |                  |
| 89 -<br>90           | cry = decouring_describe_data(cry, tabethames, tabets, regressor_ha                                            |                      |                  |
| 90<br>91             | * This creates the leave one run out crease validation design.                                                 |                      |                  |
|                      | <pre>% This creates the leave-one-run-out cross validation design:<br/>cfg.design = make design cv(cfg):</pre> |                      |                  |
| 97 –                 | cto.desion = make desion cv(cto):                                                                              |                      |                  |
| Command              | Vindow                                                                                                    |                      |                  |
| ans                  |                                                                                                    | design orthogonality | /                |
|                      | 1.0000 -0.0925 0 0 0.4635 0                                                                                    |                      |                  |
| -                    | -0.0925 1.0000 0 0 0.4625 0                                                                                    |                      |                  |
|                      | 0 0 1.0000 -0.0655 0 0.4588                                                                                    |                      |                  |
| 4                    |                                                                                                    |                      |                  |

-0.0655

0.4588

0

0

0

0.4625

1.0000

0.4655

0

0.4655

1.0000

0

0

0

1.0000

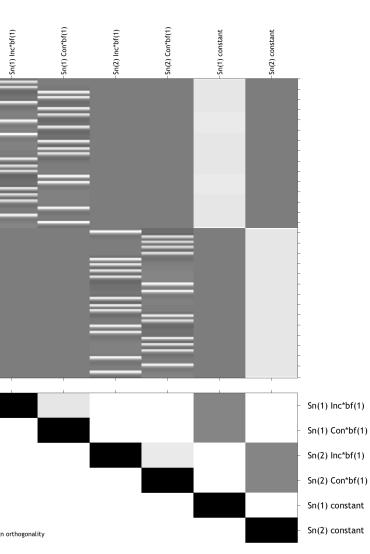

Statistical analysis: Design orthogonality

Measure : abs. value of cosine of angle between columns of design matrix Scale : black - colinear (cos=+1/-1) white - orthogonal (cos=0) gray - not orthogonal or colinear

*fx* >>

0

0

0.4635

### **Review of Collinearity**

### Rule of thumb: Correlations of 0.4 or greater are considered "moderate" (source: AFNI command xmat\_tool.py)

However, a high correlation between one set of regressors may not matter, given the regressors you are focused on

The challenge is to include as many regressors as is reasonable, without overfitting or introducing collinearity

### **Variance Inflation Factor**

# What what if one regressor is a linear sum of two or more other regressors? Pairwise correlations don't show this

e.g., does X<sub>1</sub>=X<sub>2</sub>+X<sub>3</sub>?

**Variance Inflation Factor** 

# $X_1 = \beta_0 + \beta_1 X_2 + \beta_2 X_3 + \epsilon$

 $\mathsf{R} = Cor(X_1, \hat{\beta}_0 + \hat{\beta}_1 X_2 + \hat{\beta}_2 X_3) = Cor(X_1, \widehat{X_1})$ 

### Example

 $cor(X_1, X_2) = cor(X_1, X_3) = .39$ 

 $X_1 = \beta_1 X_2 + \beta_2 X_3$ 

What's the solution for the betas?

$$X_1 = \widehat{X_1} \implies cor\left(X_1, \widehat{X_1}
ight) = 1$$

### Example

$$VIF = \frac{1}{1 - R^2} = \frac{1}{1 - [cor(X_1, \widehat{X_1})]^2}$$

#### Goal: VIF < 5

#### What is a cutoff? VIF no greater than 10

Repeat the same process for each regressor in the model

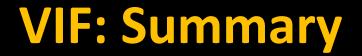

#### **Detects any collinearity from any combination of regressors**

### Matlab code: vif = diag(inv(corrcoef(X)))';

Where "X" is the design matrix

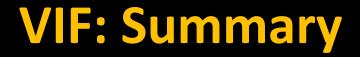

### Useful for checking whether a design has high collinearity

#### Solutions: Remove the regressor, or change the design

These edits can be done <u>before</u> scanning

Two terms you will come across are <u>Efficiency</u> and <u>Power</u>

### Let's begin with Power: Can you detect an effect if it is actually there?

As variance increases, power decreases

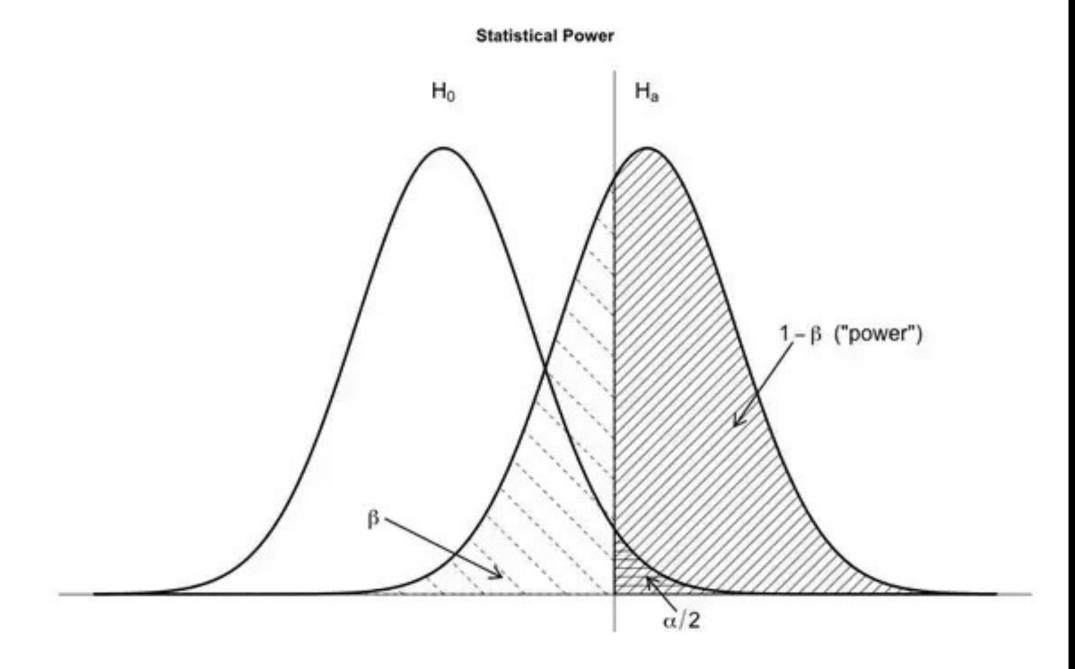

#### Efficiency is inversely proportional to variance

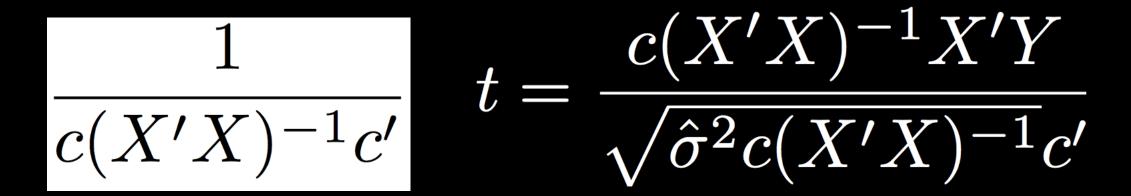

$$\hat{\sigma}^2 = rac{e'e}{N-p}$$

where  $e = Y - X\hat{\beta} = Y - \hat{Y}$ 

#### All measures of efficiency are relative

Example: You have a fixed number of subjects that you can scan (due to budget, population, etc.)

- **Options:**
- 1. Scan longer
- 2. Include more trials
  - 3. Increase ITI
- 4. Create a more efficient experiment

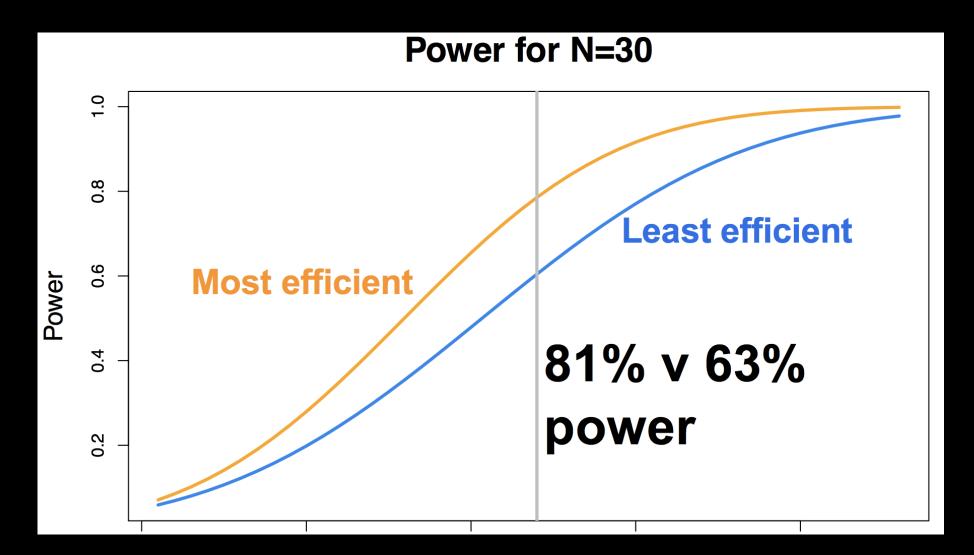

Figure from Jeanette Mumford

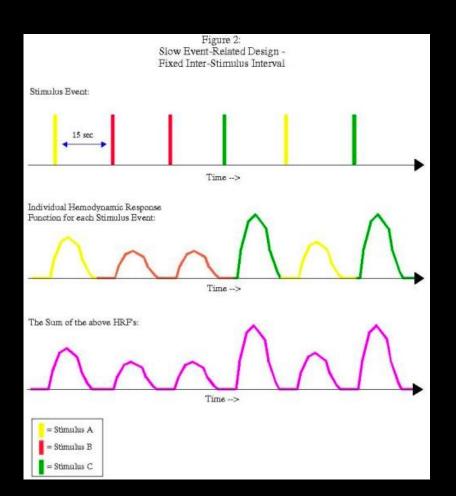

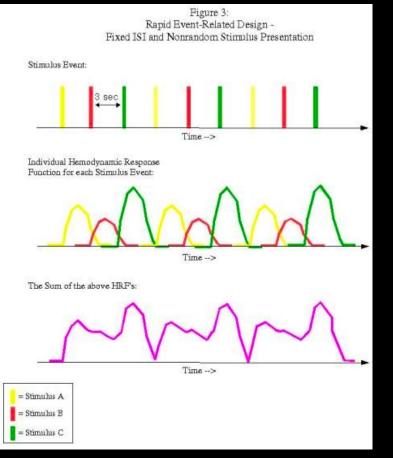

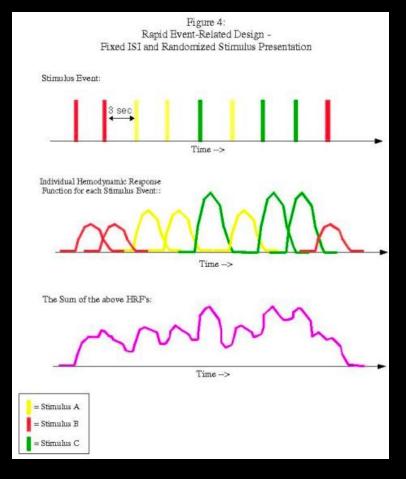

#### Slides from AFNI

### **Estimation vs. Detection**

Detection is observing a signal if it is really there

Estimation is the analysis of the finer details of the signal, such as the shape of the BOLD response

There tends to be a tradeoff between the two

### Fundamental Trade-off

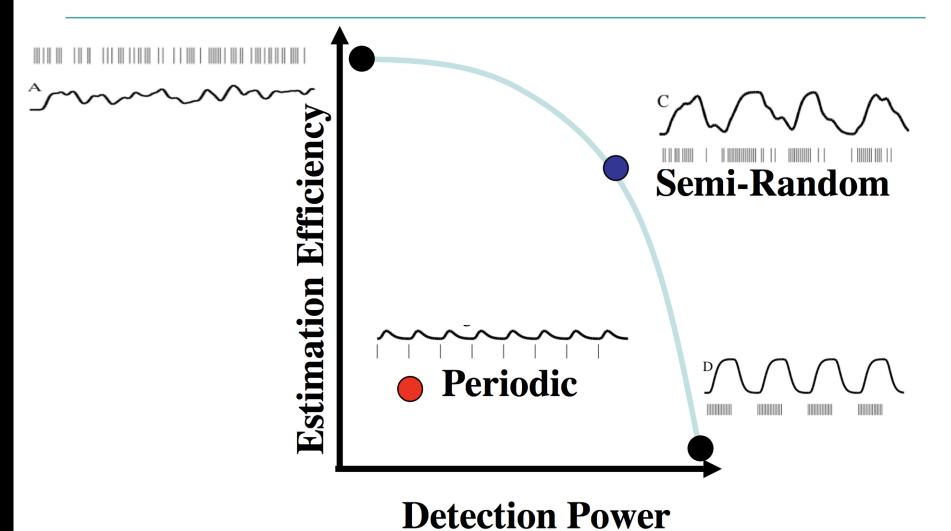

Slide courtesy of Tom Liu

### Let's say we just want to increase our efficiency; how to choose?

You could just create designs, calculate efficiency, and repeat

Drawbacks of this approach?

#### Permuted block design

#### Start with stimuli blocked and then randomly permute

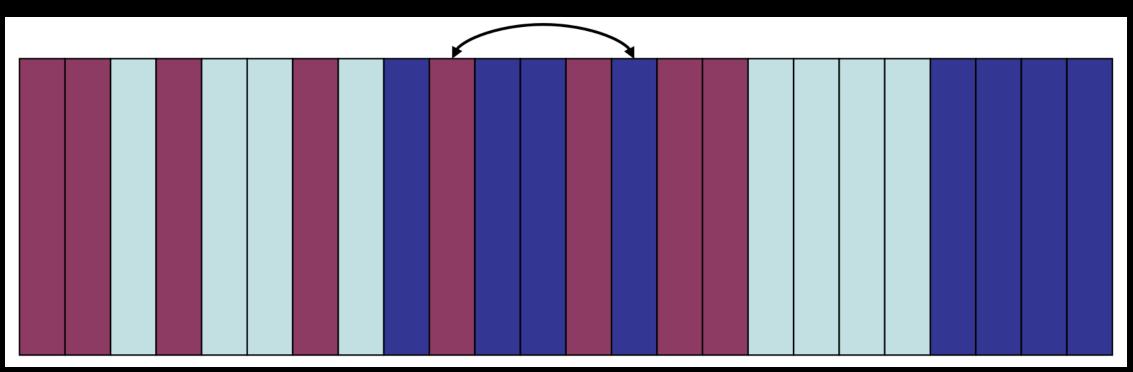

#### **Genetic algorithm**

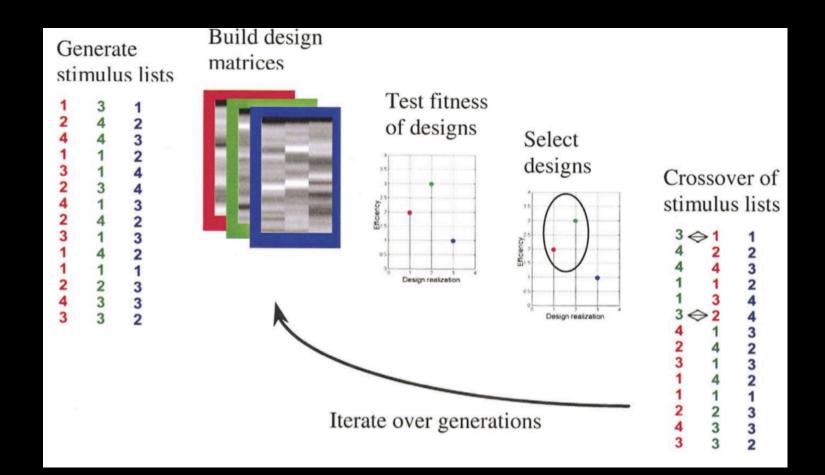

#### Resources

#### Welcome to the Optseq Home Page

optseq2 is a tool for automatically scheduling events for rapid-presentation event-related (RPER) fMRI experiments (the schedule is the order and timing of events). Events in RPER are presented closely enough in time that their hemodynamic responses will overlap. This requires that the onset times of the events be jittered in order to remove the overlap from the estimate of the hemodynamic response. RPER is highly resistant to habituation, expectation, and set because the subject does not know when the next stimulus will appear or which stimulus type it will be. RPER is also more efficient than fixed-interval event related (FIER) because more stimuli can be presented within a given scanning interval at the cost of assuming that the overlap in the hemodynamic responses will be linear. In SPM parlance, RPER is referred to as 'stochastic design'.

The flexibility of RPER means that there are a huge number of possible schedules, and they are not equal. optseq2 randomly samples the space of possible schedules and returns the 'best' one, where the user can control the definition of 'best'. Cost functions include: average efficiency, average variance reduction factor (VRF), and a weighted combination of average and stddev of the VRF. The user can also specify that the first order counter-balancing of the sequence of stimuli be pre-optimized.

Download the <u>Linux version</u> of optseq2. Download the <u>Linux x86\_64 version</u> of optseq2. Download the <u>MacOSX-PowerPC version</u> of optseq2. Download the <u>MacOSX-Intel version</u> of optseq2. Download the <u>Cygwin version</u> of optseq2.

(base) ajahn:~/Desktop/Flanker/2ndLevel\_Inc-Con\$ optseq2 --ntp 160 --tr 2 --psdwin 0 20 2 --ev disgustingPic 2 20 --ev attractivePic 2 15 --ev neutralPic 2 30 --evc 1 -1 0 --nkeep 3 --o IAPS --tnullmin 2 --tnullmax 8 --nsearch 1000

Why not just use the best one?

| 00000   | 2 | 2.000 | 1.0000 | attractivePic |
|---------|---|-------|--------|---------------|
| 2.0000  | Ø | 2.000 | 1.0000 | NULL          |
| 4.0000  | 2 | 2.000 | 1.0000 | attractivePic |
| 6.0000  | Ø | 2.000 | 1.0000 | NULL          |
| 8.0000  | 1 | 2.000 | 1.0000 | disgustingPic |
| 10.0000 | 0 | 2.000 | 1.0000 | NULL          |
| 12.0000 | З | 2.000 | 1.0000 | neutralPic    |
| 14.0000 | 0 | 4.000 | 1.0000 | NULL          |
| 18.0000 | 1 | 2.000 | 1.0000 | disgustingPic |
| 20.0000 | 0 | 2.000 | 1.0000 | NULL          |
| 22.0000 | 3 | 2.000 | 1.0000 | neutralPic    |
| 24.0000 | 0 | 2.000 | 1.0000 | NULL          |
| 26.0000 | 1 | 2.000 | 1.0000 | disgustingPic |
| 28.0000 | 0 | 2.000 | 1.0000 | NULL          |
| 30.0000 | 3 | 2.000 | 1.0000 | neutralPic    |
| 32.0000 | 0 | 2.000 | 1.0000 | NULL          |
|         |   |       |        |               |

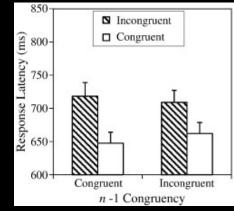

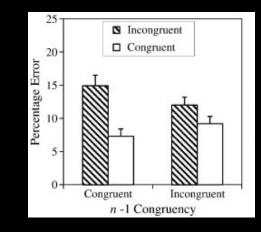

### OptimizeX

|                                                                          | 😑 🔿 🔿 🛛 OptimizeX Setti      | ngs         |  |  |  |  |
|--------------------------------------------------------------------------|------------------------------|-------------|--|--|--|--|
| G                                                                        | General Settings             |             |  |  |  |  |
| TR you will use to acquire images $\rightarrow$                          | TR (s):                      | 1           |  |  |  |  |
| High-pass filter you will use to analyze images $ ightarrow$             | High-Pass Filter Cutoff (s): | 128         |  |  |  |  |
| т                                                                        | ask Settings                 |             |  |  |  |  |
| # of conditions in your design $\rightarrow$                             | N Conditions:                | 4           |  |  |  |  |
| # of trials per condition (unbalanced OK, e.g. 25 20 15 25) $ ightarrow$ | N Trials Per Condition:      | 20 20 20 20 |  |  |  |  |
| blocks = trials from same condition occurring in a row $\rightarrow$     | Maximum Block Size:          | 3           |  |  |  |  |
| т                                                                        | Timing (s)                   |             |  |  |  |  |
| duration of your trials (0 for purely event-related) $\rightarrow$       | Trial Duration:              | 3           |  |  |  |  |
| mean interstimulus interval→                                             | Mean ISI:                    | 3           |  |  |  |  |
| minimum value for interstimulus interval $ ightarrow$                    | Min ISI:                     | 2           |  |  |  |  |
| maximum value for interstimulus interval $ ightarrow$                    | Max ISI:                     | 6           |  |  |  |  |
| "rest" interval to add to beginning of scan $ ightarrow$                 | Time before first trial:     | 10          |  |  |  |  |
| "rest" interval to add at end of scan $ ightarrow$                       | Time after last trial:       | 10          |  |  |  |  |
| c                                                                        | Optimization Settings        |             |  |  |  |  |
| number of "optimal" designs to save $\rightarrow$                        | N Designs to Save:           | 5           |  |  |  |  |
| number of generations to test $\rightarrow$                              | N Generations to Run:        | 50          |  |  |  |  |
| # of designs to include in each generation $\rightarrow$                 | N Designs Per Generation:    | 1000        |  |  |  |  |
| maximum amount of time to run the program $ ightarrow$                   | Max Time to Run (minutes):   | 2           |  |  |  |  |
|                                                                          |                              |             |  |  |  |  |

OK

Cancel

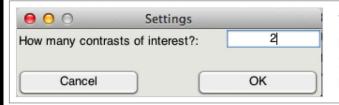

This is me telling the software that I am looking for a design that maximizes the efficiency of two contrasts among my conditions.

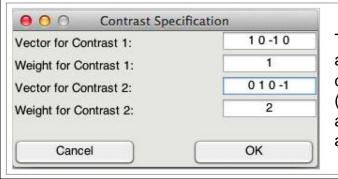

This is me telling the software that although I do care about the comparison among predictors 1 and 3 (**Contrast 1**), I actually care *more* about the comparison of predictors 2 and 4 (**Contrast 2**).

#### The "Best" Design Matrix

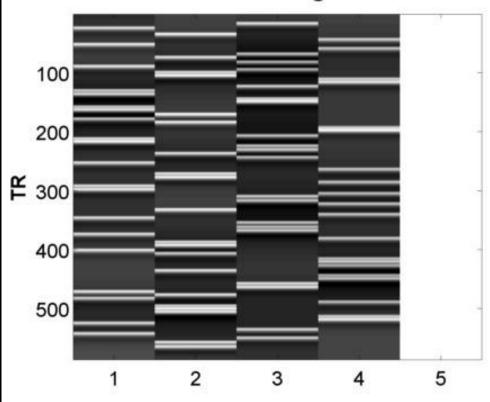

|    | А     | B         | С      | D        | E    |
|----|-------|-----------|--------|----------|------|
| 1  | Trial | Condition | Onset  | Duration | ISI  |
| 2  | 1     | 3         | 10.00  | 3.00     | 4.77 |
| 3  | 2     | 1         | 17.77  | 3.00     | 7.32 |
| 4  | 3     | 2         | 28.10  | 3.00     | 6.03 |
| 5  | 4     | 4         | 37.13  | 3.00     | 5.20 |
| 6  | 5     | 1         | 45.33  | 3.00     | 4.04 |
| 7  | 6     | 4         | 52.37  | 3.00     | 6.31 |
| 8  | 7     | 3         | 61.68  | 3.00     | 2.69 |
| 9  | 8     | 2         | 67.37  | 3.00     | 4.92 |
| 10 | 9     | 3         | 75.29  | 3.00     | 4.45 |
| 11 | 10    | 1         | 82.74  | 3.00     | 2.13 |
| 12 | 11    | 3         | 87.88  | 3.00     | 2.04 |
| 13 | 12    | 2         | 92.91  | 3.00     | 2.87 |
| 14 | 13    | 2         | 98.78  | 3.00     | 2.56 |
| 15 | 14    | 4         | 104.35 | 3.00     | 2.59 |
| 16 | 15    | 4         | 109.93 | 3.00     | 3.53 |
| 17 | 16    | 3         | 116.46 | 3.00     | 4.43 |
| 18 | 17    | 1         | 123.88 | 3.00     | 3.10 |
| 10 | 18    | 1         | 120 00 | 3 00     | 1 77 |

### **Optimization Strategies: Summary**

#### Each resource generates multiple designs

There is no best design; all efficiencies are relative!

Also need to consider whether the design "feels" right

#### **Remember this?**

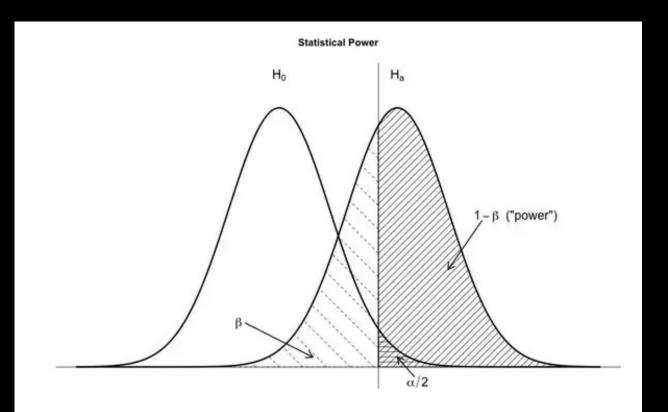

#### Power analyses for behavioral studies are simpler:

#### Easier to recruit large N

#### **Relatively inexpensive to run lots of subjects**

**Behavioral effects can be very strong** 

### Now for imaging studies:

#### More difficult to recruit large N (e.g., >50 per study)

### Expensive to run lots of subjects (\$500-\$900 per hour)

Imaging effects can be very weak

Several sources of noise

#### What happens during grant writing?

#### Becomes a hunt for 80% power

### Most fMRI studies won't have this kind of power, for the reasons listed above

Does that mean we shouldn't even do it in the first place?

#### What are reasonable ranges for power, given effect size?

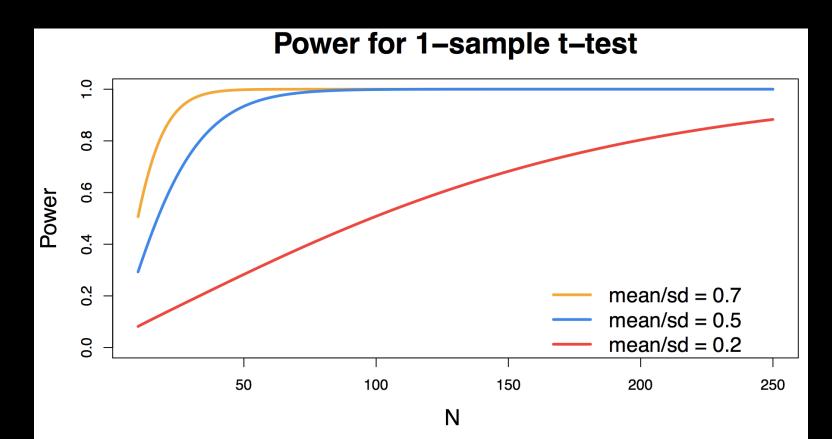

#### What are reasonable ranges for power, given effect size?

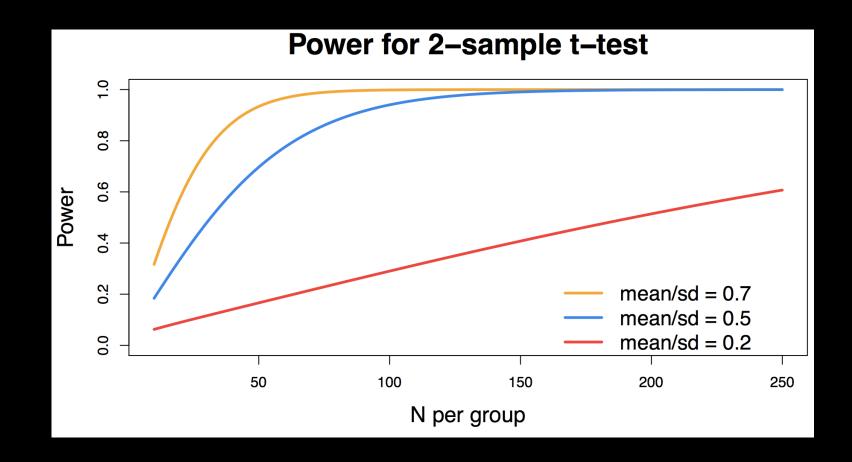

#### What are reasonable ranges for power, given effect size?

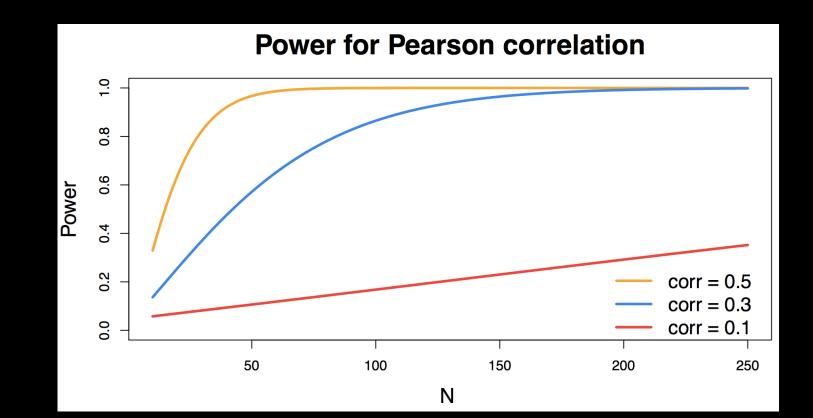

#### What is the best way to estimate power?

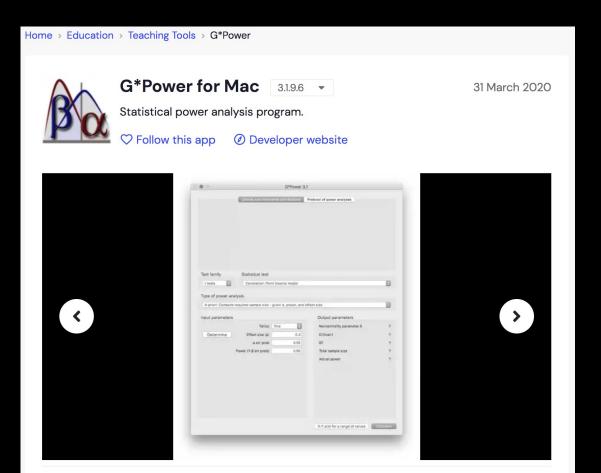

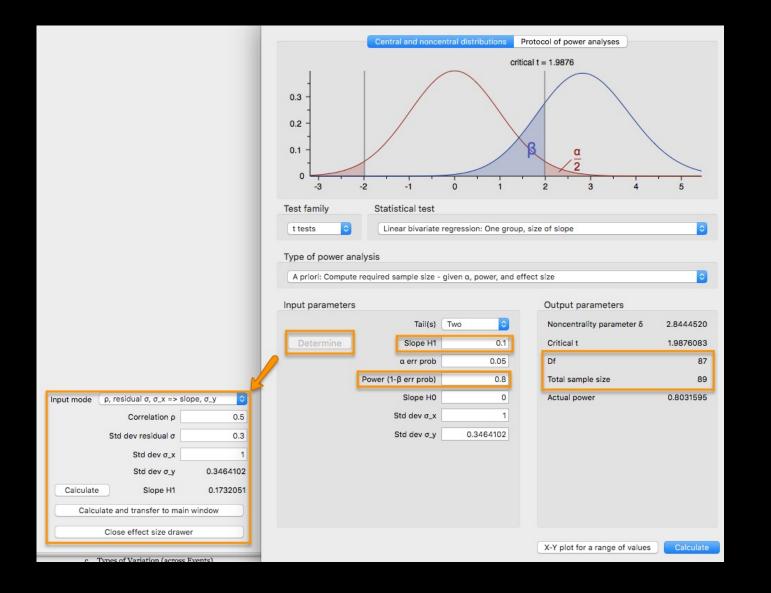

What about estimating power from another published study?

Keep in mind that only significant results are usually published; this may just contribute to the file drawer problem (to be discussed more on Tuesday)

### What about calculating power <u>after</u> a study is run? (e.g., post-hoc power analysis?)

This is a statistical fallacy, since the null hypothesis has already been either rejected or not rejected; there is no "power" to calculate!

# **Statistical Practice**

#### The Abuse of Power: The Pervasive Fallacy of Power Calculations for Data Analysis

John M. HOENIG and Dennis M. HEISEY

It is well known that statistical power calculations can be valuable in planning an experiment. There is also a large literature advocating that power calculations be made whenever one performs a statistical test of a hypothesis and one obtains a statistically nonsignificant result. Advocates of such post-experiment power calculations claim the calculations should be used to aid in the interpretation of the experimental results. This approach, which appears in various forms, is fundamentally flawed. We document that the problem is extensive and present arguments to demonstrate the flaw in the logic. culations as a matter of policy (Anon. 1995; Anon. 1998). We emphasize that these calculations are sought primarily with the thought that they are useful for explaining the observed data, rather than for the purpose of planning some future experiment. We even found statistical textbooks that illustrate the flawed approach (e.g., Rosner 1990; Winer, Brown, and Michels 1991; Zar 1996). Researchers need to be made aware of the shortcomings of power calculations as data analytic tools and taught more appropriate methodology.

It is important to understand the motivation of applied scientists for using power analysis to interpret hypothesis tests with nonsignificant results. The traditional, widely ac-

#### **Tools for power analysis**

#### **Fmripower**

#### What happened to the fmripower tool?

The fMRIPower tool hit old age and was starting to have quite a few issues. I have chosen to replace the tool with a set of instructions so you can carry out power analyses on your own. I will post that information soon! In a nutshell, all you really need to do is perform an ROI analysis, get your effect size and carry out a power analyis using that effect size. Of course, don't forget, you must use an a priori ROI. I realize it is super frustrating, but you cannot use the ROI that was active in the same data set from which you are running the power analysis.

Hopefully that's enough for now, but I will make a video and blog post with instructions soon.

NeuroPowerTools NeuroPower - NeuroDesign -

#### Welcome

During the design of an fMRI experiment, many parameters have to be decided prior to any data collection. Examples include: sample size, order of stimuli, timing of stimuli,... These parameters all have an effect on the outcome. A good design will optimise the balance between the power and the cost of the study. The results from a well planned design are more trustworthy and reproducible than any (pseudo-) random design.

This website is a collection of small toolboxes to help design an fMRI study. NeuroPower helps deciding on the sample size, while NeuroDesign finds optimal order and spacing of stimuli.

Everything happens online, so there's no need to download or install anything. Try it out now, or be sure to check back for our newest developments.

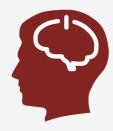

| Data         | location                                                                                             |               |                                                                       |              |             |
|--------------|----------------------------------------------------------------------------------------------------|---------------|-----------------------------------------------------------------------|--------------|-------------|
| Either       | paste a link to the online nifti-file OR upload your stal                                            | tistical map. |                                                                       |              |             |
| URL          |                                                                                                    |               |                                                                       |              |             |
| http         | ps://neuropower.s3.amazonaws.com/maps/spm                                                            | T_0001.nii    |                                                                       |              |             |
| Uploa        |                                                                                                    |               |                                                                       |              |             |
|              | ntly: /maps/spmT_0001.nii                                                                            |               |                                                                       |              |             |
| Chang<br>Cho | ge:<br>Dose File No file chosen                                                                      |               |                                                                       |              |             |
|              |                                                                                                    |               |                                                                       |              |             |
| Mask         | location (optional)                                                                                  |               |                                                                       |              |             |
|              |                                                                                                    |               |                                                                       |              |             |
|              | d a full brain mask or a Region-of-Interest mask. If no                                              | mask is se    | lected, all non-null voxels are used.                                 |              |             |
| Mask         | nie<br>Dose File No file chosen                                                                      |               |                                                                       |              |             |
|              | No me chosen                                                                                         |               |                                                                       |              |             |
| Decia        | en ana sifications                                                                                   |               |                                                                       |              |             |
| Desig        | n specifications                                                                                     |               |                                                                       |              |             |
| Are th       | ne data Z- or T-values?*                                                                             |               |                                                                       |              |             |
| Т            |                                                                                                    |               |                                                                       |              | ~           |
| What         | is the screening threshold, also known as the clu                                                    | sterformin    | g threshold or the excursion threshold (either p-val                  | ue or z-valu | ie units)?* |
| 0.0          | 5                                                                                                    |               |                                                                       |              |             |
| How          | many subjects does the group map represent?*                                                         |               |                                                                       |              |             |
| 10           |                                                                                                    |               |                                                                       |              |             |
| Is this      | s a one-sample or a two-sample test?*                                                                |               |                                                                       |              |             |
| On           | ne-sample                                                                                            |               |                                                                       |              | ~           |
| At wh        | ich alpha-level are the statistical tests carried ou                                                 | t?            |                                                                       |              |             |
| 0.0          | 5                                                                                                    |               |                                                                       |              |             |
|              | ou want to manually specify the smoothness or es<br>though that estimating smoothness on statistical |               | m the data?<br>ds to biases. It is preferable to manually specify the | data.*       |             |
| ⊙ Ma         | anual                                                                                                |               |                                                                       |              |             |
| ⊖ Es         | stimate                                                                                              |               |                                                                       |              |             |
| What         | is the smoothness of the data in mm?                                                                 |               |                                                                       |              |             |
|              | 10.0                                                                                                 |               | 10.0                                                                  |              | 10.0        |
|              | is the voxel size in mm?                                                                             |               | [                                                                     |              |             |
|              | 3.0                                                                                                  |               | 2.0                                                                   |              | 20          |
| 3            | 0.0                                                                                                  |               | 3.0                                                                   |              | 3.0         |

| NeuroPowerTools NeuroP                                                       | Power - N         | leuroDesi   | ign <del>-</del>     |                      |                    |                |                                                    |
|------------------------------------------------------------------------------|-------------------|-------------|----------------------|----------------------|--------------------|----------------|----------------------------------------------------|
|                                                                              | OVERVIEW          | START       | PEAK TABLE           | MODEL FIT            | POWER CALCULATION  | POWER TABLE    | RESET                                              |
| There is not enough power to estim                                           | mate a threshold  | for BH.     |                      |                      |                    |                |                                                    |
| Power                                                                        |                   |             | Hover over           | the lines to         | see detailed power | predictions    |                                                    |
| To see the power for a certain samp<br>please fill out either the minimal po |                   |             |                      |                      |                    |                |                                                    |
| MCP* Random Field Theory                                                     |                   | ~           | 1.0                  | ]                    |                    | Power curves   |                                                    |
| Sample size                                                                  |                   |             | 0.8                  | ı –                  |                    |                | $\checkmark$                                       |
| Power<br>.8                                                                  |                   |             | <sub>ي</sub> 0.6     | - د                  |                    | /              |                                                    |
| Submit parameters                                                            |                   |             | Average power<br>0.4 | ↓- /                 |                    |                |                                                    |
|                                                                              |                   |             |                      |                      |                    |                |                                                    |
|                                                                              |                   |             | 0.2                  |                      |                    | /              | Bonferroni     Random Field Theory     Uncorrected |
|                                                                              |                   |             | 0.0                  | ) <del> </del><br>10 | 20 3               | 30<br>Subjects | 40 50 60                                           |
| To obtain a statistical power of 0                                           | 0.8 this study wo | uld require | a sample size of     | 41 subjects          |                    |                | save svg                                           |

When evaluating a power analysis, make sure that the estimates seem to fall within reasonable bounds, and that the parameters were clearly defined

**Questions?** 

Once we have estimated a model for each individual subject (1<sup>st</sup>-level analysis), we combine them into a 2<sup>nd</sup>-level analysis

In SPM: Usually focus on just the mean of the parameter estimate; variance is discarded at the group level

N.B.: The way that betas are calculated in the 1<sup>st</sup>-level is different than how they are estimated at the 2<sup>nd</sup>-level

#### The difference can be expressed as "Fixed-Effects" vs. "Random-Effects"

**Combining both generates "Mixed-Effects"** 

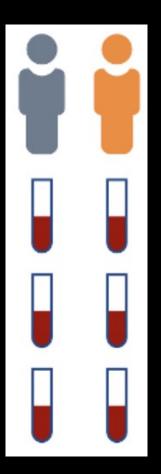

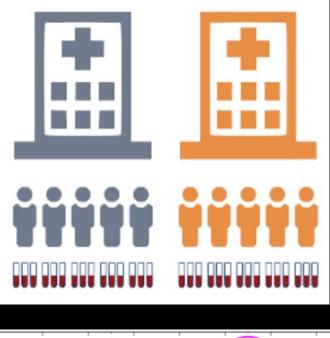

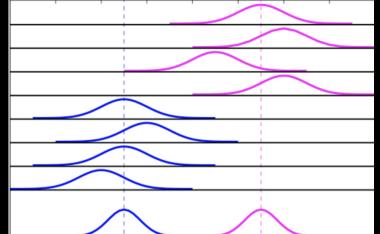

**Fixed Effects** 

www.nicolaromano.net

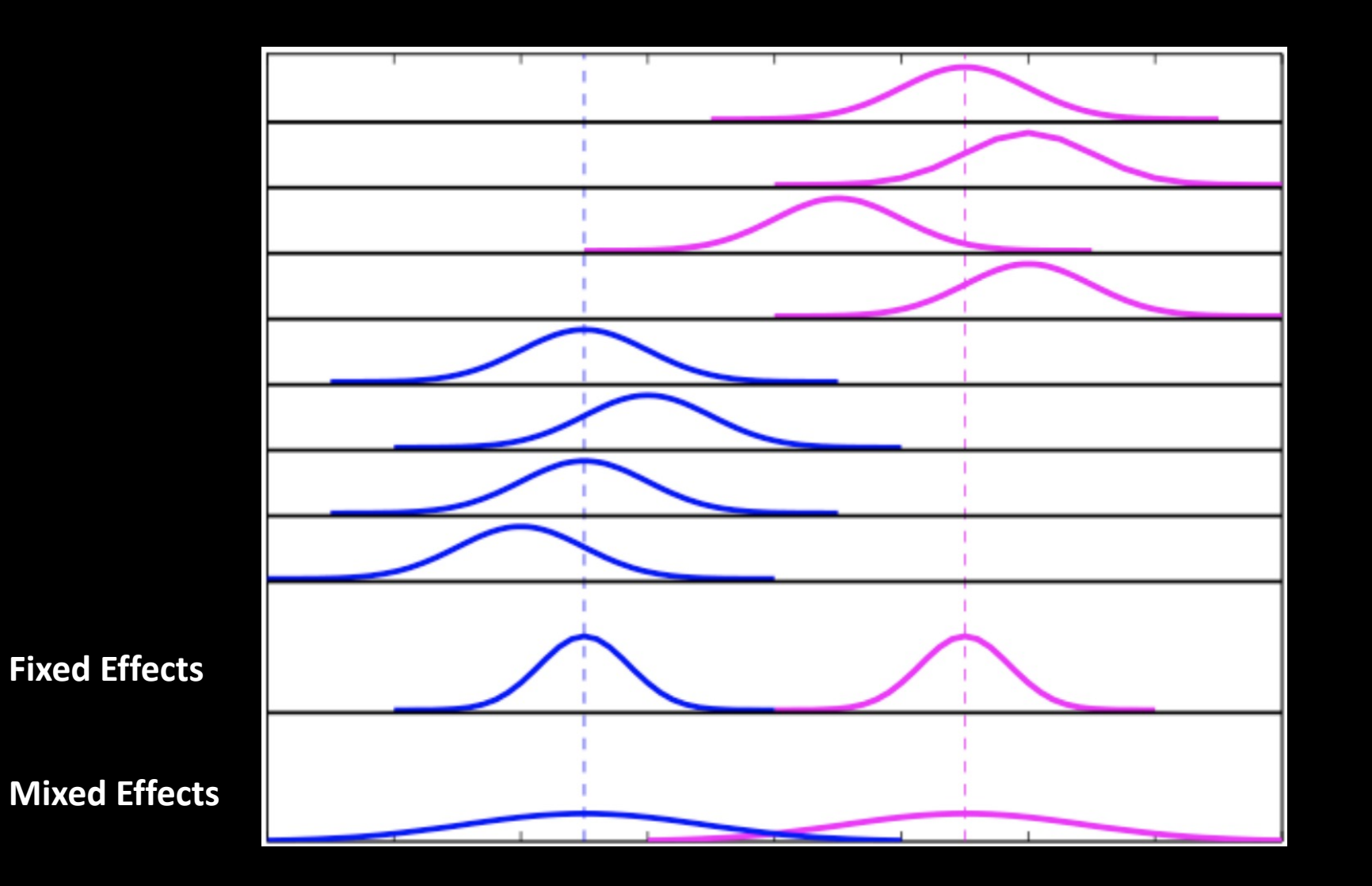

Summary: Fixed Effects applies <u>only</u> to the subjects you sampled

Random effects assumes that the subjects were randomly sampled from the population, and that you're trying to make an inference about the population (i.e., parameters)

Mixed effects combines the two

Question: To reduce overall variance, should we collect more samples, or more subjects?

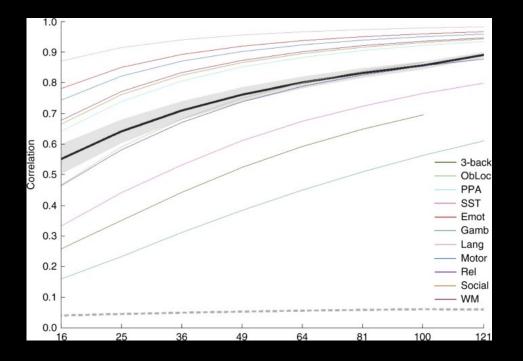

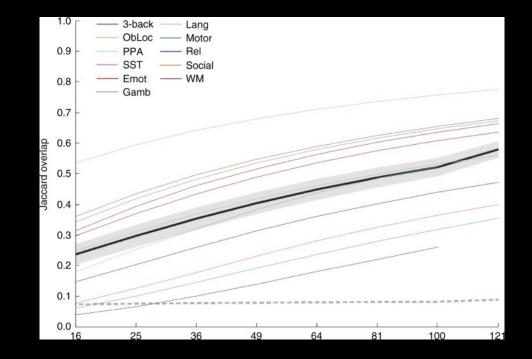

Turner et al., 2018

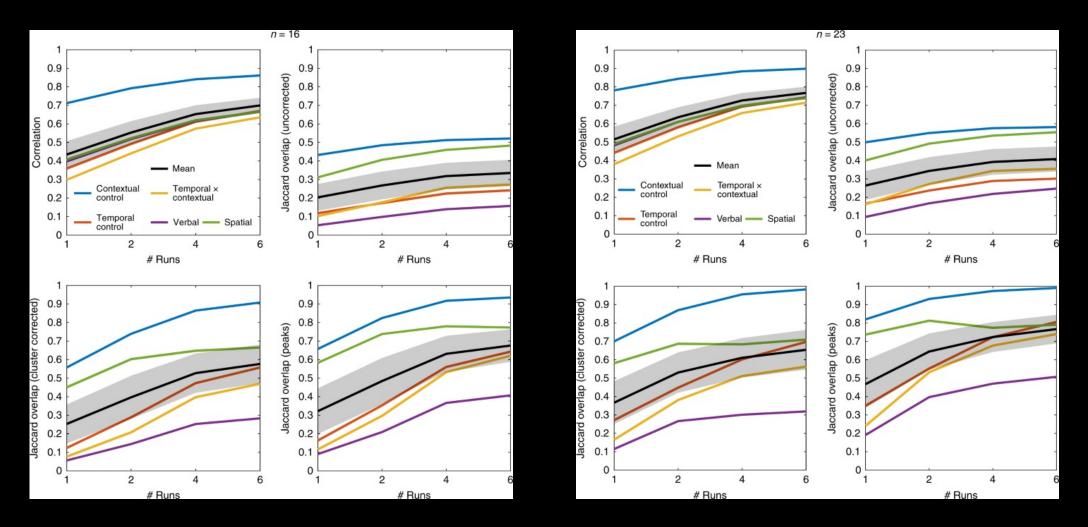

Nee, 2019

Simplest model: 1-sample t-test

A parameter estimate (or contrast of parameter estimates, also called a contrast estimate) is submitted to a t-test

Is the average of the parameter (or contrast) estimates significantly different from zero?

#### However, this typically isn't very interesting

# Since fMRI signal is arbitrary, it is more useful to contrast one condition to another

You can then run a one-sample t-test on this contrast (to be discussed in a little bit)

#### e.g., button presses

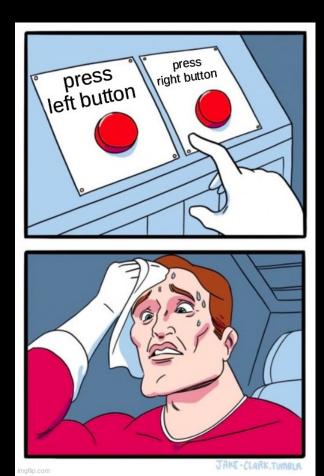

# Very simple contrast (and useful to check whether your timings are correct!)

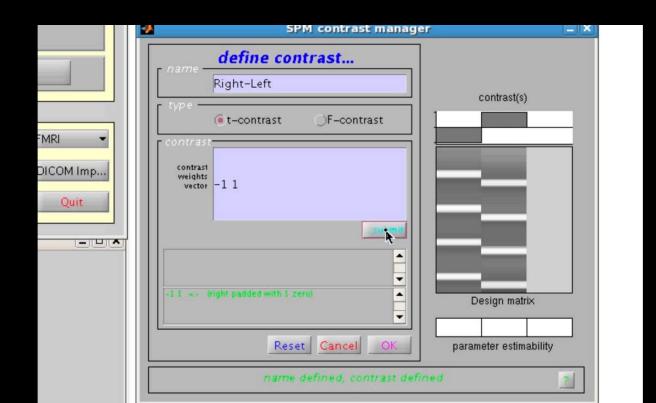

#### What is this?

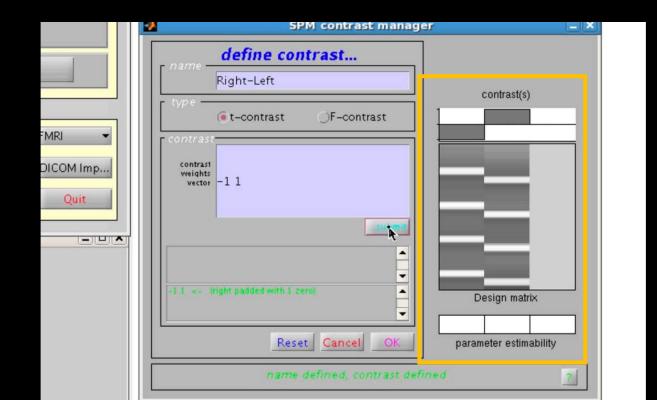

#### How you specify the <u>contrast weights</u> depends on the order of the regressors

|          | SPM contrast manage                | er 📃 🗙                 |
|----------|------------------------------------|------------------------|
|          | c name define contrast             |                        |
|          | Right-Left                         | contrast(s)            |
|          | € type<br>€t-contrast ○F-contrast  |                        |
| /RI ▼    | contrast                           |                        |
| ICOM Imp | contrast<br>weights<br>vector -1 1 |                        |
| Quit     |                                    |                        |
|          |                                    |                        |
|          |                                    |                        |
|          | -1.1 <- (right padded with 1 zero) | Design matrix          |
|          |                                    |                        |
|          | Reset Cancel OK                    | parameter estimability |
|          | name defined, contrast defi        | ned ?                  |

c = [-1 1]

In this example: Left was first, Right was second How would I specify the contrast of Left-Right?

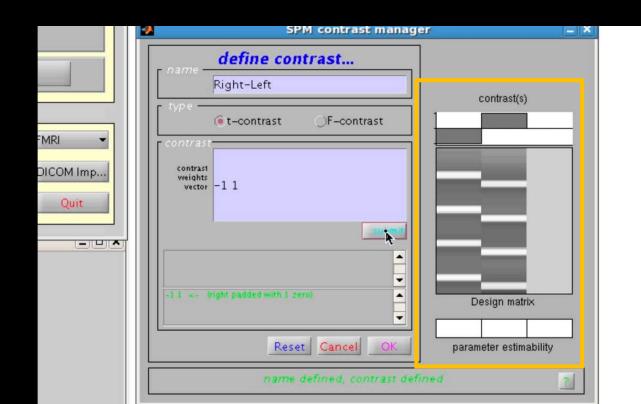

c = [-1 1]

In a group-level context

**One-sample:** 

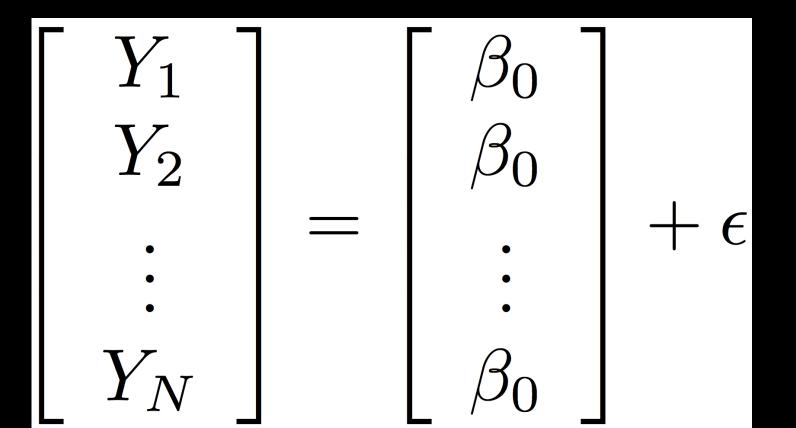

In a group-level context

Two-sample:

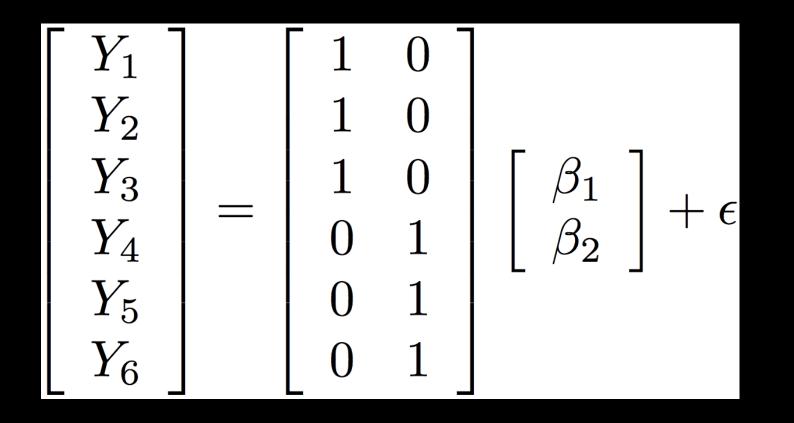

#### What about a paired t-test?

|      |                             |            |             |        | Batch Editor                                                                                                    |                 |   |
|------|-----------------------------|------------|-------------|--------|----------------------------------------------------------------------------------------------------|-----------------|---|
| File | e Edit                      | View       | SPM         | Basicl | 0                                                                                                    |                 | Y |
| D    | 🖻 🔒                         |            |             |        |                                                                                                    |                 |   |
| N    | Nodule List                 |            |             |        | Current Module: Factorial design specification                                                                   |                 |   |
| ſ    | Factorial de                | sign spec  | ification<- |        | Help on: Factorial design specification<br>Directory<br>Design<br>. Paired t-test<br>Pairs<br>Pair               | <-X             |   |
|      |                             |            |             |        | Scans [1,2]<br>Pair<br>Scans [1,2]                                                                               | <-X<br><-X      |   |
|      |                             |            |             |        | Pair<br>Scans [1,2]<br>Pair                                                                                      | <-X             |   |
|      |                             |            |             |        | Scans [1,2]<br>Pair                                                                                              | <-X             |   |
|      |                             |            |             |        | Scans [1,2]<br>Grand mean scaling<br>ANCOVA<br>Covariates<br>Multiple covariates<br>Masking<br>Threshold masking | <-X<br>No<br>No |   |
|      |                             |            |             |        | Current Item: Scans [1,2]                                                                                        |                 |   |
|      |                             |            |             |        |                                                                                                    |                 |   |
|      |                             |            |             |        | Specify                                                                                                    |                 |   |
|      | Scans [1,2]<br>Select the p | air of ima | ges.        |        |                                                                                                    |                 |   |

#### What about an interaction?

#### If each subjects has two conditions (A,B) with two levels (1,2) then you can do the following contrast:

| name            | define contrast          |                   |
|-----------------|--------------------------|-------------------|
| marrie          | Interaction Contrast     |                   |
| type –          |                          | contrast(s)       |
|                 | • t-contrast OF-contrast | 0.5               |
| contrast        |                          |                   |
|                 |                          | 0 0.2 0.4 0.6 0.8 |
| contra<br>weigh | ts                       |                   |
| vect            |                          |                   |

What if we perform a one-sample t-test on contrasts?

e.g., calculate A-B for each of 10 subjects, to create 10 contrasts

Is this valid?

#### **Summary Statistics**

The above is called a "summary statistics" approach

# Valid if the intra-subject variabilities are relatively similar across subjects

For most studies, this assumption is true (Penny & Holmes, 2004)

#### **Summary Statistics**

#### **Pros: Easy to implement, simplifies interactions**

Cons: Assumptions may not be valid; check whether the variance and number of runs is similar for each subject

> Example: Using Summary Statistics to run a one-sample t-test on an interaction term

|                                |                  | Batch Editor                                                                                                    |                 |   |
|--------------------------------|------------------|----------------------------------------------------------------------------------------------------|-----------------|---|
| File Edit V                    | view SPM         | BasiclO                                                                                                    |                 | ъ |
| D 🛩 🖬 🕨                        | •                |                                                                                                    |                 |   |
| Module List                    |                  | Current Module: Factorial design specification                                                                                                  |                 |   |
| Factorial desig                | gn specification | Directory<br>Design<br>. Paired t-test<br>Pairs<br>Pair                                                                                         | <-X             |   |
|                                |                  | Scans [1,2]<br>Pair<br>Scans [1,2]                                                                                                    | <-X<br><-X      |   |
|                                |                  | Pair<br>Scans [1,2]<br>Pair                                                                                                    | <-X             |   |
|                                |                  |                                                                                                    | <-X             |   |
|                                |                  | Scans [1,2]<br>Grand mean scaling<br>ANCOVA<br>Covariates<br>Multiple covariates<br>Masking<br>. Threshold masking<br>Current Item: Scans [1,2] | <-X<br>No<br>No |   |
|                                |                  |                                                                                                    |                 |   |
|                                |                  | Specify                                                                                                    |                 |   |
| Scans [1,2]<br>Select the pair | r of images.     |                                                                                                    |                 |   |

|      |                 |         |            |            |            | Batch Edit                                                                                                    | or           |                         |   |
|------|-----------------|---------|------------|------------|------------|----------------------------------------------------------------------------------------------------|--------------|-------------------------|---|
| File | e E             | Edit    | View       | SPM        | Basicl     | 0                                                                                                    |              |                         | Э |
| D    | 2               |         |            |            |            |                                                                                                    |              |                         |   |
| N    | Module          | e List  |            |            |            | Current Module: Factorial design sp                                                                                                | ecification  |                         |   |
| E    | Facto           | rial de | esign spec | cification | <-         | Help on: Factorial design specific<br>Directory<br>Design<br>One-sample t-test                                                     | cation       | <-X                     |   |
|      |                 |         |            |            |            | Scans                                                                                                    |              | <-X                     |   |
|      |                 |         |            |            |            | Covariates<br>Multiple covariates<br>Masking<br>. Threshold masking                                                                | Enter        | Contrast estimates here |   |
|      |                 |         |            |            |            | None<br>. Implicit Mask<br>. Explicit Mask<br>Global calculation<br>. Omit<br>Global normalisation<br>. Overall grand mean scaling |              | Yes                     |   |
|      |                 |         |            |            |            | No<br>. Normalisation                                                                                                    |              | None                    |   |
|      |                 |         |            |            |            | Current Item: Scans                                                                                                    |              |                         |   |
|      |                 |         |            |            |            |                                                                                                    |              |                         |   |
|      |                 |         |            |            |            | Specify                                                                                                    |              |                         |   |
|      | Scans<br>Select |         | nages. T   | hey mus    | t all have | the same image dimensions, orien                                                                                                   | tation, voxe | el size etc.            |   |

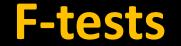

#### Also called "omnibus" tests

#### Tests whether one or more contrasts is significant

#### **Question: Does this maximize Detection or Estimation?**

#### **F-tests**

#### Instead of a contrast vector, F-tests require contrast matrices

|                               | define contrast                |             |
|-------------------------------|--------------------------------|-------------|
| name —                        | Effects of Interest F-Contrast |             |
| type —                        | • F-contrast                   | contrast(s) |
| contrast                      | 1000                           |             |
| contrast<br>weights<br>matrix | on eye(4)                      |             |
| or<br>colum<br>reduced d      | Supme                          |             |

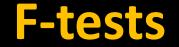

#### You can also specify multiple contrasts, e.g.:

# **Demonstration of Group-Level Analysis**

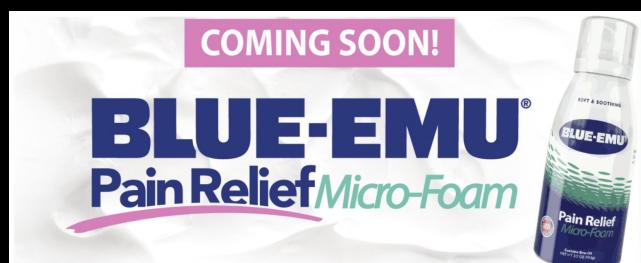

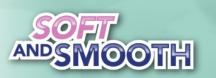

Skin Nourishing Pain Relief Enriched with Aloe-vera

■ Advanced Micro-Foam<sup>™</sup>

# **BLUE-EMU**°

America's Number One Emu Oil Formula The Blue-Emu® product line is the #1 selling over-the-counter emu oil brand in the United States. Our products, loved by both customers and Hall of Famers like Rusty Wallace and Johnny Bench, are made with soothing Aloe Vera and penetrating Emu Oil right here in the USA. Our products allow you to get back in the game without smelling like a locker room. Our product line includes Original Blue Emu® cream, Blue-Emu® Continuous Pain Relief Spray, Blue-Emu® Maximum Arthritis Pain Relief Cream, and Blue-Emu® Maximum Strength Lidocaine Numbing Pain Relief Cream. You can feel 100% confident in using our products to help soothe tired muscles and joints.

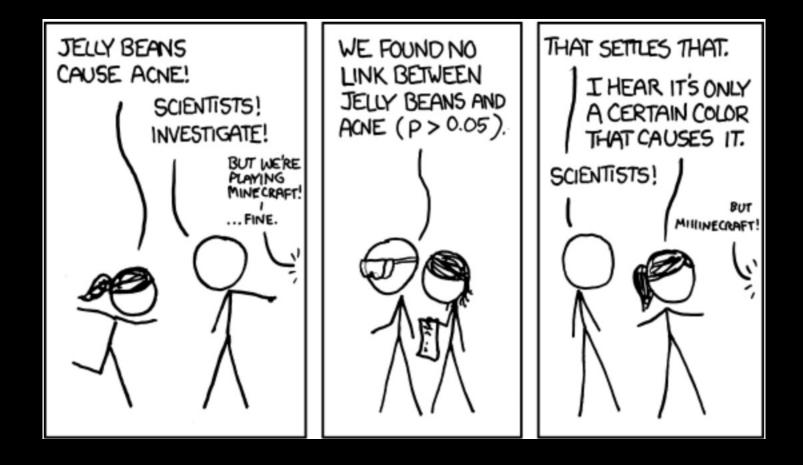

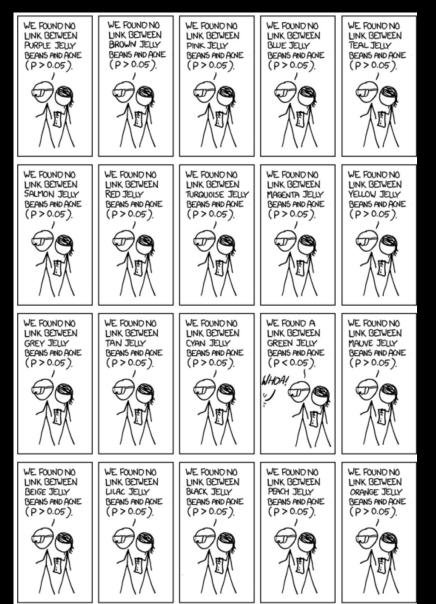

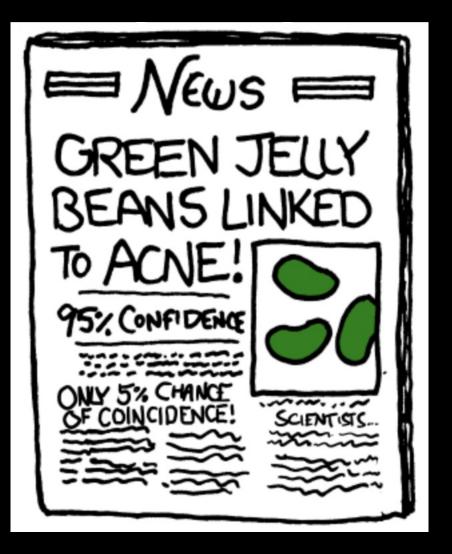

#### Now consider an fMRI dataset

Quick poll: How many voxels in a typical volume?

Depends on voxel size, but usually between 100k-300k

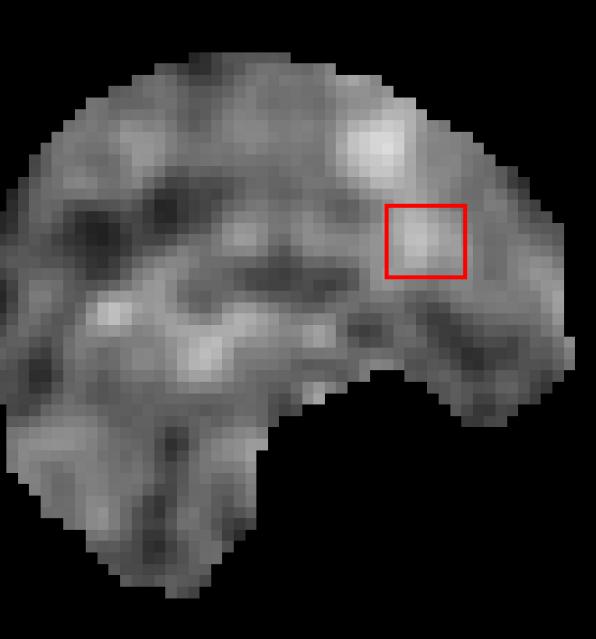

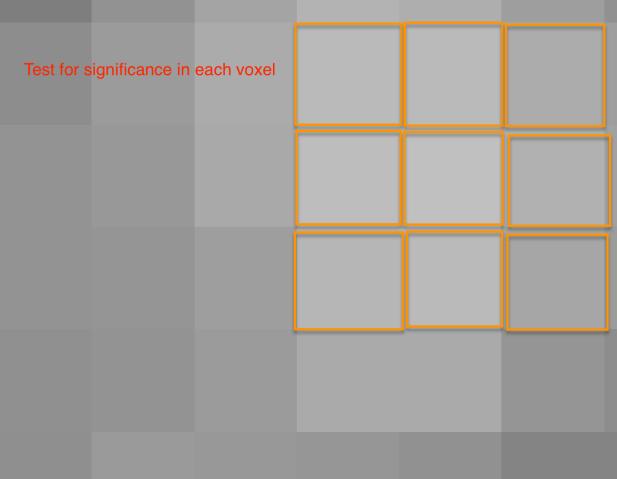

### Balancing act between Type I and Type II errors

#### Legal Errors

|                                           |                      | Actual Criminal       |                            |  |  |  |
|-------------------------------------------|----------------------|-----------------------|----------------------------|--|--|--|
|                                           |                      | Yes<br>Alternate Hypo | No<br>Null Hypothesis      |  |  |  |
| Decision on<br>the basis of<br>Case Trial | Punish<br>(Criminal) | Good<br>Decision      | Convicting the<br>Innocent |  |  |  |
|                                           | Acquit<br>(Innocent) | Acquit Guilty         | Good<br>Decision           |  |  |  |

# High Threshold

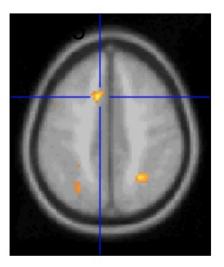

Good Specificity

Poor Power (risk of false negatives)

### Med. Threshold

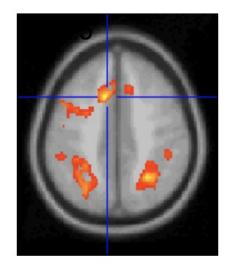

# Low Threshold

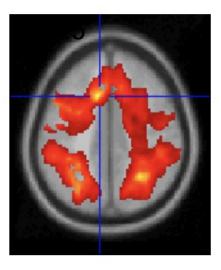

# Poor Specificity (risk of false positives)

Good Power

What can be done?

**Bonferroni correction** 

**FDR correction** 

**Cluster correction** 

Simplest correction method to understand and calculate

Given an alpha level  $\alpha$  and number of tests n, the corrected alpha level can be found by  $\alpha/n$ 

Example: α=0.05, n=10

α =0.005

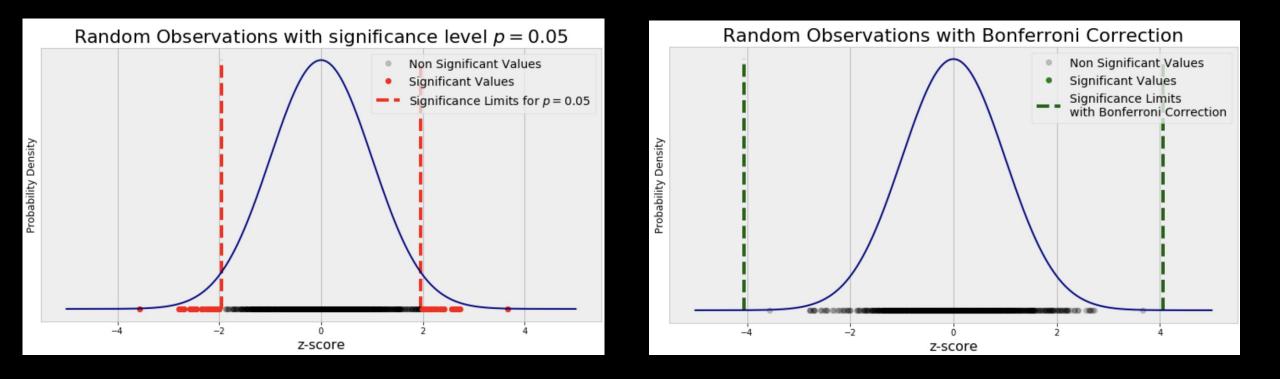

#### Example: α=0.05, n=100,000

α =0.000005 (!)

This revised alpha is then used at each voxel in the analysis

Pros: Easy to understand, easy to use

Excellent for guarding against Type I error

**Cons: Conservative, too severe for fMRI** 

Inflates the probability of Type II errors

# **Alternative: False Discovery Rate (FDR)**

Bonferroni and other correction methods control for the Probability of observing a <u>single</u> false positive

#### FDR: Control the <u>fraction</u> of false positives

i.e.: You know there will a a certain percentage of false positives, but you can live with it

# **Alternative: False Discovery Rate (FDR)**

- FDR
  - E (# of true null declared active / # voxels declared active)

|            | Declared active | Fail to Declare active | Total |
|------------|-----------------|------------------------|-------|
| Non-active | 50              | 950                    | 1000  |
| Active     | 80              | 20                     | 100   |
| Total      | 130             | 970                    | 1100  |

#### Noise

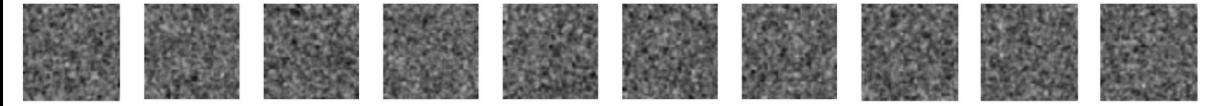

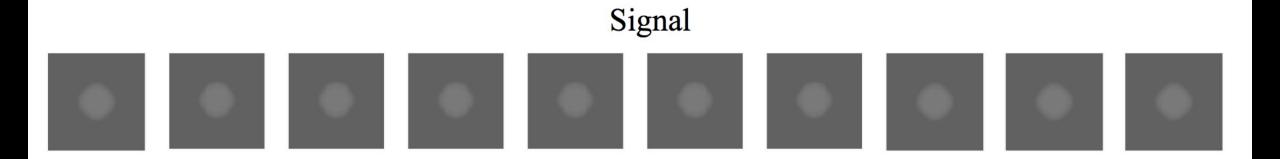

#### Signal+Noise

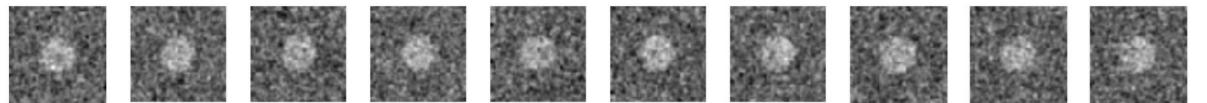

### Control of Per Comparison Rate at 10%

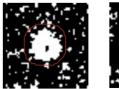

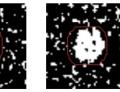

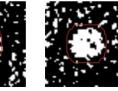

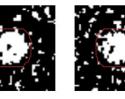

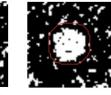

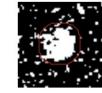

12.5% 10.8% 11.5% 10.0% 10.7% 11.2% 11.3% 11.3% 10.2% 9.5% Percentage of Null Pixels that are False Positives

# Control of Familywise Error Rate at 10%

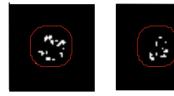

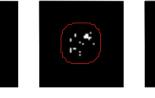

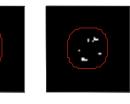

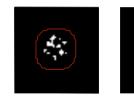

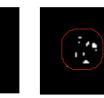

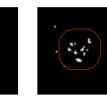

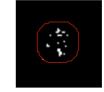

**FWE** 

Occurrence of Familywise Error

### Control of False Discovery Rate at 10%

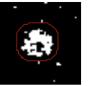

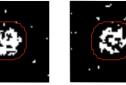

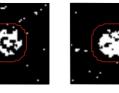

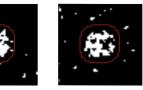

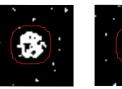

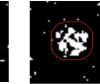

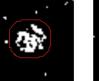

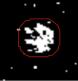

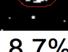

6.7%

10.4% 14.9%

9.3% 16.2% 13.8%

10.5% 12.2% 14.0%

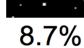

Percentage of Activated Pixels that are False Positives

# **Cluster Correction**

Bonferroni might be appropriate if each voxel were independent

But are they? Consider how the brain is designed

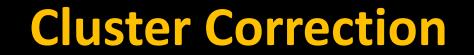

# Functional image, unsmoothed

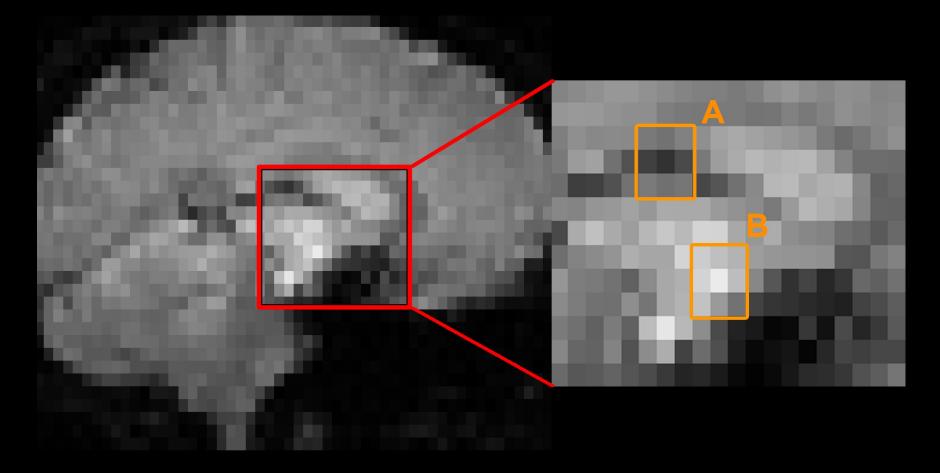

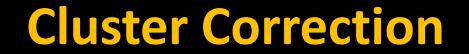

# Functional image, smoothed

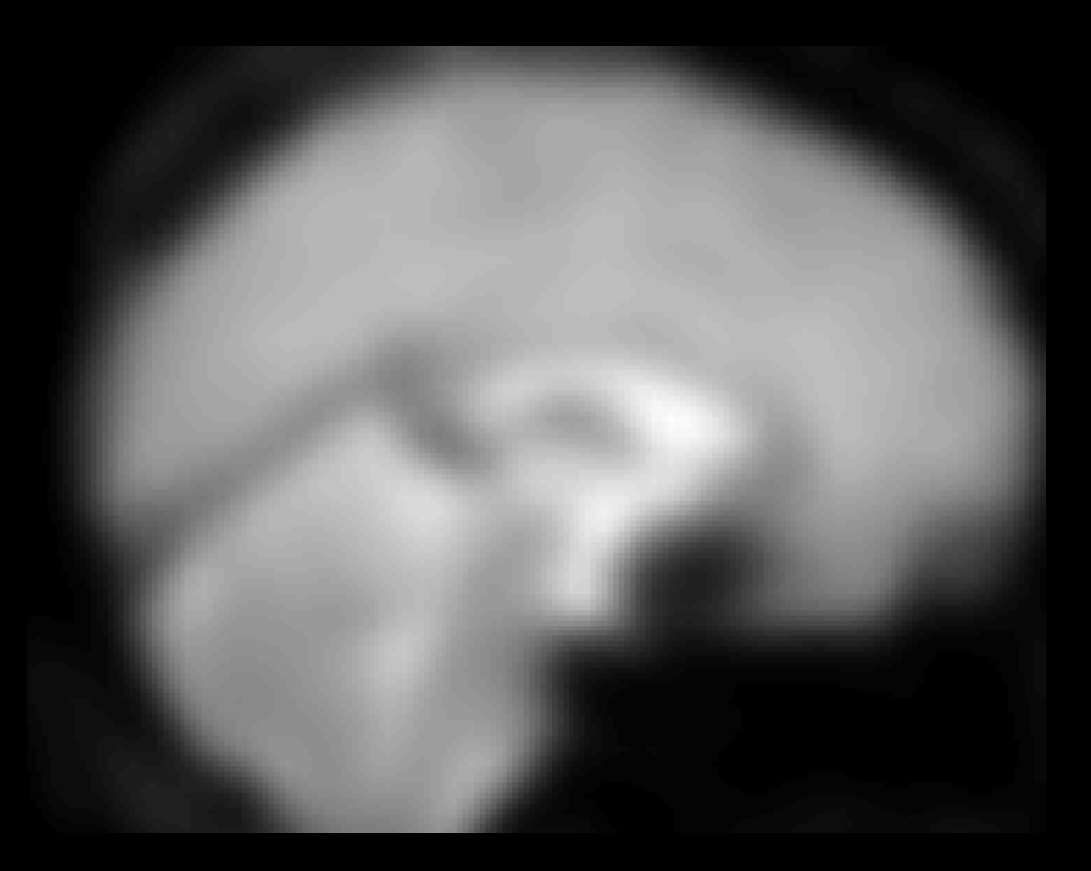

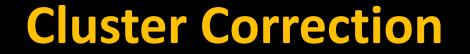

# In SPM, cluster correction thresholds are calculated with Random Field Theory (RFT)

#### Accounts for the spatial smoothness of the data

# Based on the <u>estimated</u> FWHMx (not the same as applied FWHMx!)

# **Cluster Correction**

#### **Example after 8mm smoothing kernel**

table shows 3 local maxima more than 8.0mm apart

Height threshold: T = 2.34, p = 0.010 (1.000) Extent threshold: k = 30 voxels, p = 0.107 (0.999) Expected voxels per cluster,  $\langle k \rangle = 11.965$ Expected number of clusters,  $\langle c \rangle = 7.21$ FWEp: 4.869, FDRp: Inf, FWEc: 198, FDRc: 198 Degrees of freedom = [1.0, 278.0] FWHM = 10.5 10.5 10.2 mm mm mm; 3.5 3.5 3.4 {voxels} Volume: 1811403 = 67089 voxels = 1431.6 resels Voxel size: 3.0 3.0 3.0 mm mm mm; (resel = 41.85 voxels)

# **Cluster Correction**

#### **Statistics:** *p*-values adjusted for search volume

| set-leve | el | (                    | cluster-level      |                |                |  |
|----------|----|----------------------|--------------------|----------------|----------------|--|
| p        | С  | $ ho_{\sf FWE-corr}$ | $q_{\rm FDR-corr}$ | k <sub>E</sub> | $P_{uncorr}$   |  |
| 0.846    | 5  | 0.026                | 0.024              | 198            | 0.000          |  |
|          |    | 0.537                | 0.175              | 85             | 0.011          |  |
|          |    | 0.999<br>0.489       | 0.794<br>0.175     | 31<br>89       | 0.102<br>0.010 |  |
|          |    | 0.105                | 0.050              | 146            | 0.002          |  |

# **Multiple Comparisons Correction: Summary**

Most common method is cluster-wise thresholding

**Cons: Loss of spatial specificity** 

As we will see tomorrow, you should use a Cluster-forming threshold of p=0.001 for most experiments

Non-parametric options seem to be getting more popular

# **Applying this to a dataset**

#### Inc-Con - All Sessions

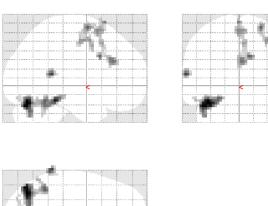

SPM{T<sub>278</sub>}

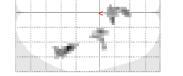

**SPM***mip* [0, -1, -1]

> **SPMresults:**./Flanker/sub-06/1stLevel Height threshold T = 2.339836 {p<0.01 (unc.)} Extent threshold k = 30 voxels

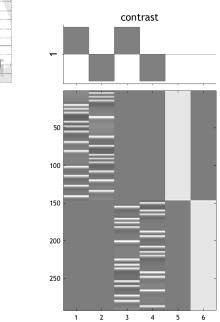

Design matrix

#### Statistics: *p-values adjusted for search volume*

| set-lev | el |                       | cluster-level      |                |                     |                       | p                  | eak-level |                   |                     | mm mm mm    |
|---------|----|-----------------------|--------------------|----------------|---------------------|-----------------------|--------------------|-----------|-------------------|---------------------|-------------|
| p       | с  | P <sub>FWE-corr</sub> | $q_{\rm FDR-corr}$ | k <sub>E</sub> | P <sub>uncorr</sub> | P <sub>FWE-corr</sub> | $q_{\rm FDR-corr}$ | 7         | (Z <sub>E</sub> ) | P <sub>uncorr</sub> |             |
| 0.846   | 5  | 0.026                 | 0.024              | 198            | 0.000               | 0.716                 | 0.996              | 4.00      | 3.94              | 0.000               | -39 -73 -22 |
|         |    |                       |                    |                |                     | 1.000                 | 0.996              | 3.26      | 3.23              | 0.001               | -42 -52 -19 |
|         |    |                       |                    |                |                     | 1.000                 | 0.996              | 3.24      | 3.20              | 0.001               | -27 -70 -16 |
|         |    | 0.537                 | 0.175              | 85             | 0.011               | 0.912                 | 0.996              | 3.79      | 3.74              | 0.000               | 42 -40 -19  |
|         |    |                       |                    |                |                     | 1.000                 | 0.996              | 3.12      | 3.09              | 0.001               | 48 -52 -25  |
|         |    | 0.999                 | 0.794              | 31             | 0.102               | 0.998                 | 0.996              | 3.48      | 3.44              | 0.000               | -66 -43 11  |
|         |    | 0.489                 | 0.175              | 89             | 0.010               | 1.000                 | 0.996              | 3.26      | 3.22              | 0.001               | 24 -1 65    |
|         |    |                       |                    |                |                     | 1.000                 | 0.996              | 2.91      | 2.89              | 0.002               | 33 2 50     |
|         |    |                       |                    |                |                     | 1.000                 | 0.996              | 2.89      | 2.86              | 0.002               | 30 -7 50    |
|         |    | 0.105                 | 0.050              | 146            | 0.002               | 1.000                 | 0.996              | 3.24      | 3.20              | 0.001               | 9 14 32     |
|         |    |                       |                    |                |                     | 1.000                 | 0.996              | 3.11      | 3.08              | 0.001               | 0 29 26     |
|         |    |                       |                    |                |                     | 1.000                 | 0.996              | 3.04      | 3.01              | 0.001               | -3 20 71    |
|         |    |                       |                    |                |                     |                       |                    |           |                   |                     |             |

# **Applying this to a dataset**

Set-level: Probability of finding that many clusters

**Cluster-level: Probability of finding a cluster of a given size** 

Peak-level: Probability of a statistic that size in that voxel

# **Applying this to a dataset**

#### Statistics: *p*-values adjusted for search volume

| set-lev | el |                    | cluster-level         |                |                     |                       | peak-level                   |      |                   |                     |             |
|---------|----|--------------------|-----------------------|----------------|---------------------|-----------------------|------------------------------|------|-------------------|---------------------|-------------|
| p       | С  | $P_{\rm FWE-corr}$ | 9 <sub>FDR-corr</sub> | k <sub>e</sub> | P <sub>uncorr</sub> | P <sub>FWE-corr</sub> | <i>q</i> <sub>FDR-corr</sub> | 7    | (Z <sub>E</sub> ) | P <sub>uncorr</sub> | mm mm mm    |
| 0.846   | 5  | 0.026              | 0.024                 | 198            | 0.000               | 0.716                 | 0.996                        | 4.00 | 3.94              | 0.000               | -39 -73 -22 |
|         |    |                    |                       |                |                     | 1.000                 | 0.996                        | 3.26 | 3.23              | 0.001               | -42 -52 -19 |
|         |    |                    |                       |                |                     | 1.000                 | 0.996                        | 3.24 | 3.20              | 0.001               | -27 -70 -16 |
|         |    | 0.537              | 0.175                 | 85             | 0.011               | 0.912                 | 0.996                        | 3.79 | 3.74              | 0.000               | 42 -40 -19  |
|         |    |                    |                       |                |                     | 1.000                 | 0.996                        | 3.12 | 3.09              | 0.001               | 48 -52 -25  |
|         |    | 0.999              | 0.794                 | 31             | 0.102               | 0.998                 | 0.996                        | 3.48 | 3.44              | 0.000               | -66 -43 11  |
|         |    | 0.489              | 0.175                 | 89             | 0.010               | 1.000                 | 0.996                        | 3.26 | 3.22              | 0.001               | 24 -1 65    |
|         |    |                    |                       |                |                     | 1.000                 | 0.996                        | 2.91 | 2.89              | 0.002               | 33 2 50     |
|         |    |                    |                       |                |                     | 1.000                 | 0.996                        | 2.89 | 2.86              | 0.002               | 30 -7 50    |
|         |    | 0.105              | 0.050                 | 146            | 0.002               | 1.000                 | 0.996                        | 3.24 | 3.20              | 0.001               | 9 14 32     |
|         |    |                    |                       |                |                     | 1.000                 | 0.996                        | 3.11 | 3.08              | 0.001               | 0 29 26     |
|         |    |                    |                       |                |                     | 1.000                 | 0.996                        | 3.04 | 3.01              | 0.001               | -3 20 71    |

# Demonstration

# **Other Statistical Scenarios**

Once you calculate a contrast, are you done?

Consider this: My brother and I both play basketball. If I tell you that I am slightly better than he is, does that mean:

We are both really good, but I'm just a little better?

I'm a little above average, and he's a little below average?

Maybe we're both terrible, and I'm just a little better than he is

# **Double Dissociations**

Condition A is significant in region A but not region B, and condition B is significant is region B but not region A

Remember to run a paired t-test within each region, and also a Region x Condition interaction

# **Double Dissociations**

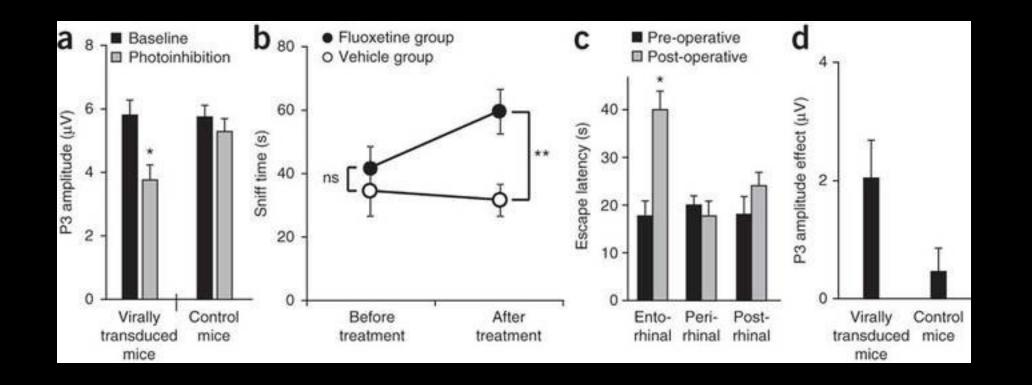

Nieuwenhuis et al., 2011

# **Double Dissociations**

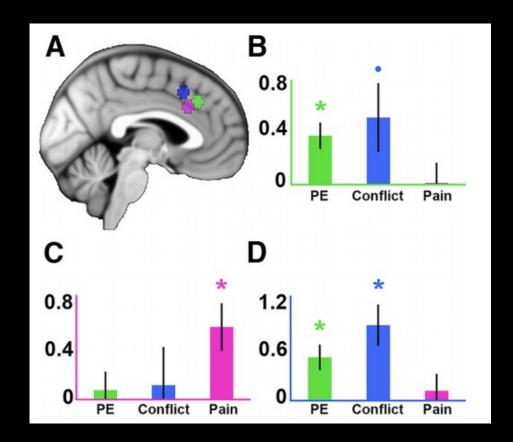

Jahn et al., 2016

# **Triple Dissociations (!)**

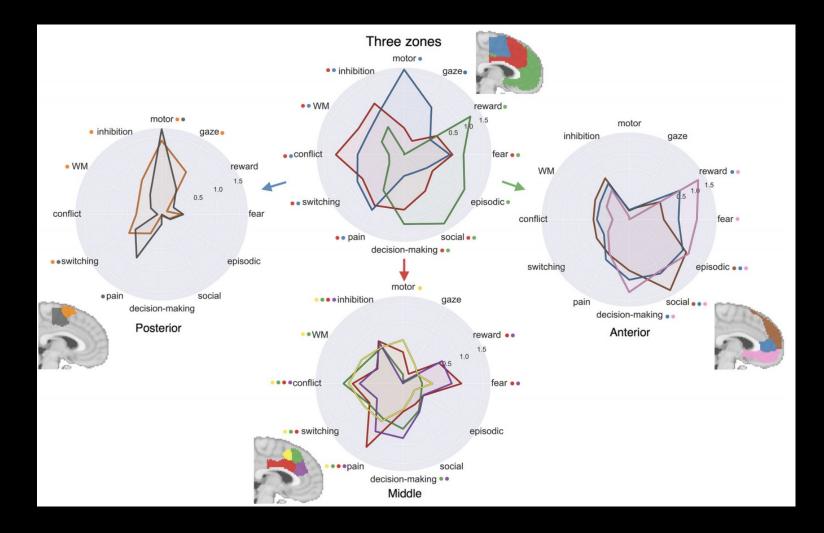

De la Vega et al., 2016

# **Preview: ROI Analysis**

# In the examples just shown, the data was extracted from Regions of Interest (ROIs)

That is, subsets of voxels that we are interested in

| • •                                                                                                    |                |                   |    | WFU P                                                                                                    | ckAtlas Tool                                                                                                    |                                      |                |       |
|----------------------------------------------------------------------------------------------------|----------------|-------------------|----|----------------------------------------------------------------------------------------------------|----------------------------------------------------------------------------------------------------|--------------------------------------|----------------|-------|
|                                                                                                    | S->TD brodmanı | n areas+          |    | BASIC                                                                                                    | ADVANCED                                                                                                    |                                      | WORKING REGION | 1     |
| <br>brodmann area 1<br>brodmann area 2<br>brodmann area 3<br>brodmann area 3<br>brodmann area 4<br>brodmann area 5<br>brodmann area 6<br>brodmann area 6<br>brodmann area 6<br>brodmann area 7<br>brodmann area 8<br>brodmann area 9<br>brodmann area 10<br>brodmann area 11<br>brodmann area 11<br>brodmann area 13<br>brodmann area 13<br>brodmann area 14<br>brodmann area 15<br>brodmann area 16<br>brodmann area 16<br>brodmann area 17<br>brodmann area 18<br>brodmann area 20<br>brodmann area 21<br>brodmann area 21<br>brodmann area 22<br>brodmann area 23<br>brodmann area 24<br>brodmann area 25<br>brodmann area 26<br>brodmann area 27<br>brodmann area 28<br>brodmann area 31<br>brodmann area 31 |                |                   |    | C - REM<br>C - REM<br>C - | ADD -><br>DVE ALL ->><br>DVE ALL ->><br>DVE ALL ->><br>DVE ALL<br>3D<br>1<br><i>L/R U/D</i><br>eft + Right Right<br>Neurologic 49<br>R<br>R | brodma                               | Inn area 32    |       |
| brodmann area 33<br>brodmann area 34<br>brodmann area 35<br>brodmann area 35<br>brodmann area 36<br>brodmann area 37<br>brodmann area 39<br>brodmann area 40<br>brodmann area 40<br>brodmann area 41<br>brodmann area 42<br>brodmann area 43<br>brodmann area 45<br>brodmann area 45<br>brodmann area 45<br>brodmann area 47<br>Amygdala<br>Anterior Commissure<br>Caudate Body<br>Caudate Head                                                                                                    |                | Atlas Information | 37 | Mag ANALYSIS Write Indepen                                                                                                    | RESULTS<br>dent Regions<br>AVE MASK<br>CANCEL                                                                                               |                                      | SUBREGION      | VALUE |
| CUBE                                                                                                    | 46<br>0        | 0                 | 0  | GO                                                                                                    | TD brodmann areas+                                                                                                    | <ul><li></li><li></li><li></li></ul> | NA             | 1000  |

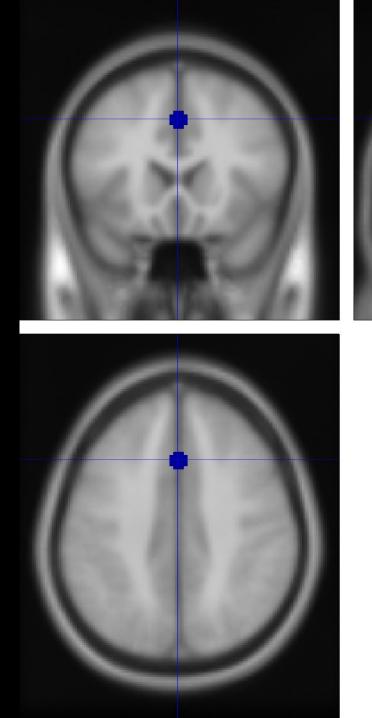

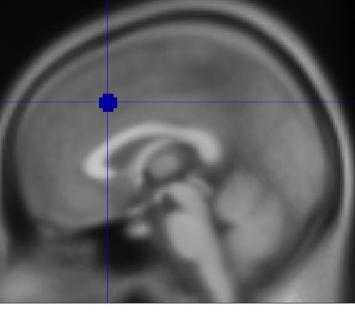

1: dACC\_Sphere

| Label:    | dACC_Spher | e  |        |
|-----------|------------|----|--------|
| Centre of | f mass:    | 0  | 20 40  |
| Volume (  | mm):       | (  | 648.00 |
| Max/min   | X(mm):     | -4 | 4      |
| Max/min   | Y(mm):     | 16 | 5 24   |
| Max/min   | Z(mm):     | 36 | 5 44   |

# **Questions?**

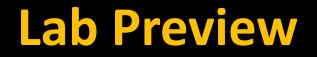

#### Create an ideal experimental design, before collecting data

# For AFNI users: Similar to using the –nodata option in 3dDeconvolve, calculating correlations

Parameters to change: ISI, number of trials, and contrasts

# Lab Preview

- ts = output.X0;
- % get the raw timeseries from 'output'
- = output.TR; tr
- irf = spm\_hrf(tr); % create the impulse response function
- cts = conv(ts, irf); % convolve the timeseries with the IRF

% do the same for the TR

cts = cts(1:length(ts)); % ensure that the long tail of the hemodynamic response hasn't lengthened our image timeseries

# Lab Preview

# Using OptimizeX to specify which contrasts you are interested in

| Contrast Specifica     | tion  |
|------------------------|-------|
| Vector for Contrast 1: | 10-10 |
| Weight for Contrast 1: | 1     |
| Vector for Contrast 2: | 010-1 |
| Weight for Contrast 2: | 2     |
| 0                      |       |
| Cancel                 | ОК    |

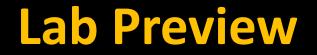

### Create several design matrices, calculate VIF

# We will provide the code for this

# Lab Preview

# **Exploring the SPM.mat file**

#### details on experiment:

SPM.xY.RT - TR length (RT ="repeat time")
SPM.xY.P - matrix of file names
SPM.xY.VY - # of runs x 1 struct array of mapped image volumes (.img file info)
SPM.modality - the data you're using (PET, FMRI, EEG)
SPM.stats.[modality].UFp - critical F-threshold for selecting voxels over which the non-sphericity is estimated (if required) [default: 0.001]
SPM. stats.maxres - maximum number of residual images for smoothness estimation
SPM. stats.maxmem - maximum amount of data processed at a time (in bytes)
SPM.SPMid - version of SPM used
SPM.swd - directory for SPM.mat and img files. default is pwd

#### basis function:

SPM.xBF.name - name of basis function SPM.xBF.length - length in seconds of basis SPM.xBF.order - order of basis set SPM.xBF.T - number of subdivisions of TR SPM.xBF.T0 - first time bin (see slice timing) SPM.xBF.UNITS - options: 'scans'|'secs' for onsets SPM.xBF.Volterra - order of convolution SPM.xBF.dt - length of time bin in seconds SPM.xBF.bf - basis set matrix